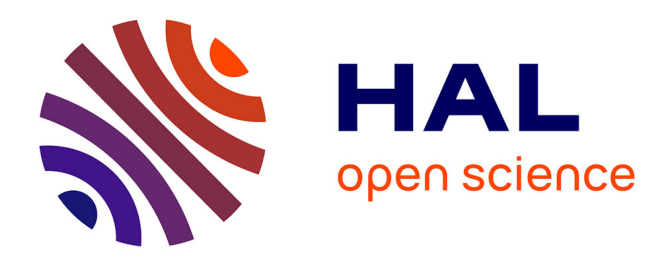

## **Polygones fondamentaux d'une courbe modulaire**

Karim Belabas, Dominique Bernardi, Bernadette Perrin-Riou

### **To cite this version:**

Karim Belabas, Dominique Bernardi, Bernadette Perrin-Riou. Polygones fondamentaux d'une courbe modulaire. Publications Mathématiques de Besançon : Algèbre et Théorie des Nombres, A paraître, pp.1-37. hal-01828430v3

## **HAL Id: hal-01828430 <https://hal.science/hal-01828430v3>**

Submitted on 4 Oct 2019

**HAL** is a multi-disciplinary open access archive for the deposit and dissemination of scientific research documents, whether they are published or not. The documents may come from teaching and research institutions in France or abroad, or from public or private research centers.

L'archive ouverte pluridisciplinaire **HAL**, est destinée au dépôt et à la diffusion de documents scientifiques de niveau recherche, publiés ou non, émanant des établissements d'enseignement et de recherche français ou étrangers, des laboratoires publics ou privés.

# Polygones fondamentaux d'une courbe modulaire

Karim Belabas<sup>\*</sup>, Dominique Bernardi<sup>\*\*</sup> et Bernadette Perrin-Riou<sup>\*\*\*</sup>

\*Univ. Bordeaux, CNRS, INRIA, IMB, UMR 5251, F-33400 Talence, France

\*\*Sorbonne Université, Institut de Mathématiques de Jussieu - Paris Rive Gauche, F-75005 Paris, France \*\*\*Laboratoire de Mathématiques d'Orsay, Univ. Paris-Sud, CNRS, Université Paris-Saclay, F-91405 Orsay, France.

4 octobre 2019

#### Abstract

A few pages in Siegel [10] p. 115 (§2) describe how, starting with a fundamental polygon for a compact Riemann surface, one can construct a symplectic basis of its homology. This note retells that construction, specializing to the case where the surface is associated to a subgroup Γ of finite index in  $PSL_2(\mathbb{Z})$ . One then obtains by classical procedures a generating system for Γ with a minimal number of hyperbolic elements and a presentation of the Z[Γ]-module of the elements of  $\mathbb{Z}[\mathbb{P}^1(\mathbb{Q})]$  of degree 0.

#### Résumé

Quelques pages de Siegel [10] p. 115 (§2) décrivent la construction d'une base symplectique de l'homologie d'une surface de Riemann compacte à partir d'un polygone fondamental. Cette note reprend cette construction en l'appliquant au cas de la surface de Riemann associée à un sous-groupe d'indice fini  $\Gamma$  de  $PSL_2(\mathbb{Z})$ . On en déduit par des procédés classiques un système de générateurs indépendants de Γ ayant un nombre minimal d'éléments hyperboliques et une présentation du  $\mathbb{Z}[\Gamma]$ -module des éléments de  $\mathbb{Z}[\mathbb{P}^1(\mathbb{Q})]$  de degré 0.

Soit *H*<sup>\*</sup> = *H* ∪  $\mathbb{P}^1(\mathbb{Q})$  le demi-plan de Poincaré complété et soit Γ un sous-groupe d'indice fini de PSL<sub>2</sub>( $\mathbb{Z}$ ) tel que le test d'appartenance  $\gamma \in \Gamma$  soit calculable, par exemple un sous-groupe de congruence. Il lui est associé (de manière non unique) un symbole de Farey qui par définition est essentiellement la donnée d'un polygone hyperbolique convexe de *H* <sup>∗</sup> dont les sommets sont dans P 1 (Q) et d'une involution sur les chemins géodésiques de son bord (voir la définition 1.3 pour un énoncé précis), ce qui permet de trouver un domaine fondamental dans *H* <sup>∗</sup> pour le quotient  $X(\Gamma) = \Gamma \backslash \mathcal{H}^*$ .

De tels symboles fournissent des outils pour manipuler algorithmiquement le groupe Γ, par exemple un système de générateurs indépendants ou un test déterminant si Γ est un sous-groupe

de congruence ainsi que son niveau. Ils admettent une construction effective : les algorithmes principaux sont dus à Kulkarni [4] développant des idées remontant à Poincaré [8].

Les invariants usuels comme le nombre de points elliptiques, le nombre de pointes ou le genre *g* de la courbe modulaire *X*(Γ) se lisent directement sur le symbole. Il suffit d'un test effectif d'appartenance à  $\Gamma$  pour le construire, mais il fournit aussi réciproquement un tel test. Ces algorithmes sont disponibles dans plusieurs systèmes de calcul formel. Sans prétendre être exhaustif, citons une implantation dans Sage basée sur le paquet KFarey [5], le paquet Congruence [2] pour Gap et une implantation dans Magma adaptée de Verrill [11]. Pour Γ un sous-groupe de congruence, la motivation principale est la manipulation des espaces de formes modulaires associées en calculant des espaces de symboles modulaires et l'action de l'algèbre de Hecke, voir par exemple Cremona [3]. Le lien entre symboles modulaires et symboles de Farey est repris de façon éclairante par Pollack et Stevens [9], qui ramènent le calcul d'un espace de symboles modulaires Hom<sub>Γ</sub>(Z[P<sup>1</sup>(Q)]<sub>0</sub>,*V*) pour une représentation V de Γ au calcul de la structure du groupe  $\mathbb{Z}[\mathbb{P}^1(\mathbb{Q})]_0$  des diviseurs de degré 0 sur P 1 (Q) comme Γ-module, laquelle est indépendante de *V* et est une conséquence immédiate de l'algorithme de Kulkarni.

Dans cette note, nous nous éloignons des motivations usuelles des espaces de symboles modulaires ou de la représentation efficace des sous-groupes de congruences et définissons une notion de symbole de Farey *normalisé* qui fournit un système de générateurs indépendants de Γ contenant exactement 2*g* éléments hyperboliques et une base symplectique pour *H*1(*X*(Γ),Q). Nous donnons un algorithme pour passer d'un symbole de Farey à un symbole de Farey normalisé, ce qui fournit une dissection (ou représentation) canonique de la surface de Riemann *X*(Γ). Précisons d'emblée que cette notion de symbole normalisé n'a à notre connaissance pas d'intérêt algorithmique : l'algorithme de normalisation fournit des générateurs de taille bien plus importante que ceux associés au symbole utilisé en entrée, sans permettre d'opération nouvelle.

Dans la première partie, nous faisons des rappels sur les symboles de Farey et introduisons la notion de symbole de Farey normalisé. Nous rappelons le lien avec les polygones fondamentaux de la surface de Riemann *X*(Γ) associée à un sous-groupe Γ de PSL2(Z) ainsi qu'une application connue sur la structure de  $\mathbb{Z}[\mathbb{P}^1(\mathbb{Q})]_0$  en tant que  $\Gamma$ -module, qui reste valable en utilisant les symboles de Farey étendus et qui est fondamentale dans la construction de symboles modulaires de Pollack et Stevens.

Dans la seconde partie, nous donnons l'algorithme de calcul d'un symbole de Farey normalisé à partir d'un symbole de Farey quelconque. Dans l'appendice, nous donnons des exemples calculés dans Pari/GP, système dans lequel nous avons fait l'implantation de cet algorithme dans le cas particulier du sous-groupe de Hecke  $\Gamma_0(N)$ .

Nous remercions le rapporteur pour ses remarques qui nous ont permis de rendre plus clair le contenu de ce texte (nous l'espérons en tout cas).

## Table des matières

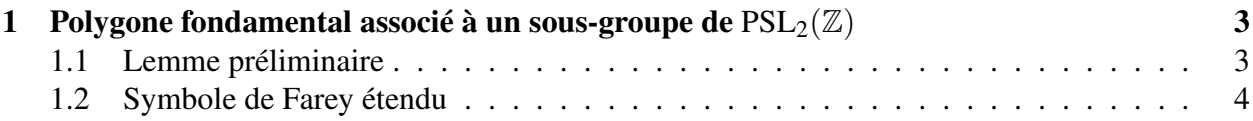

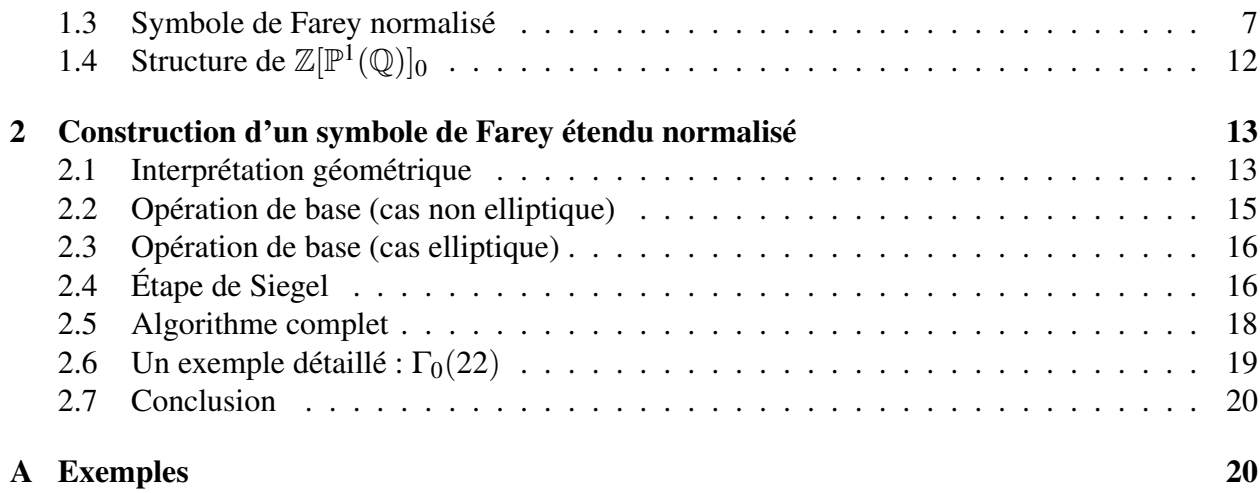

## 1 Polygone fondamental associé à un sous-groupe de  $PSL_2(\mathbb{Z})$

On note *H* le demi-plan de Poincaré et  $H^* = H \sqcup \mathbb{P}^1(\mathbb{Q})$  le demi-plan complété.

#### 1.1 Lemme préliminaire

Si *r* et *s* sont deux éléments distincts de  $\mathbb{P}^1(\mathbb{Q})$ , on note  $a = (r, s)$  l'arc géodésique dans  $\mathcal{H}^*$ menant de *r* à *s*, et  $A_a = \begin{pmatrix} x_a & y_a \\ z_a & t_a \end{pmatrix}$  une matrice de  $M_2(\mathbb{Z})$  primitive et de déterminant strictement positif représentant *a* : on a donc  $r = \frac{x_a}{z_a}$  $\frac{x_a}{z_a}$  et  $s = \frac{y_a}{t_a}$  $\frac{y_a}{t_a}$  avec gcd( $x_a$ , $z_a$ ) = gcd( $y_a$ , $t_a$ ) = 1. La matrice  $A_a$ est unique au signe près. Son déterminant est appelé la largeur de l'arc *a*. La matrice

$$
A_a^- = \begin{pmatrix} y_a & -x_a \\ t_a & -z_a \end{pmatrix} = A_a \begin{pmatrix} 0 & -1 \\ 1 & 0 \end{pmatrix}
$$

représente l'arc  $\overline{a} = (s, r)$  opposé à *a*.

On dit que des points  $r_1, \ldots, r_n$  de  $\mathbb{P}^1(\mathbb{Q})$  avec  $n \geq 3$  sont dans l'ordre circulaire si leurs images  $R_1, \ldots, R_n$  dans le cercle unité par la transformation de Cayley  $z \mapsto \frac{i-z}{i+z}$  sont dans cet ordre lorsqu'on parcourt le cercle dans le sens trigonométrique.

**Lemme 1.1.** *Soient r, s, t et u quatre éléments de*  $\mathbb{P}^1(\mathbb{Q})$  *tels que r*  $\neq$  *s, t*  $\neq$  *u et tels que r,s,t,u soient dans l'ordre circulaire. On pose*  $a = (r, s)$  *<i>et*  $a^* = (t, u)$ *.* 

- *1. La matrice*  $\gamma = A_a (A_{a^*}^-)$  $\int_{a^*}^{-1}$ <sup>-1</sup> de GL<sub>2</sub>(Q) vérifie a =  $\sqrt{a^*}$ .
	- *(a) Si*  $s \neq t$ *, alors la matrice*  $\gamma$  *est hyperbolique.*
	- *(b) Si s* = *t, alors la matrice* γ *est parabolique si et seulement si* γ *est de déterminant 1 et hyperbolique sinon.*
- 2. *La matrice*  $\gamma = A_a \left(\begin{smallmatrix} 0 & 1 \\ -1 & 0 \end{smallmatrix}\right) A_a^{-1} = A_a (A_a^-)^{-1}$  est une matrice de SL<sub>2</sub>(ℚ) *vérifiant a* = γ*ā*. Elle *est d'ordre 2 dans*  $PSL_2(\mathbb{Q})$ .

*3. La matrice*

$$
\gamma = A_a^- \begin{pmatrix} 0 & -1 \\ 1 & -1 \end{pmatrix} (A_a^-)^{-1} = A_a \begin{pmatrix} -1 & 1 \\ 0 & -1 \end{pmatrix} (A_a^-)^{-1}
$$

*est d'ordre 3 et vérifie* 1+γ+γ <sup>2</sup> = 0*. Les arcs* (*a*, γ*a*, γ <sup>2</sup>*a*) *forment un chemin fermé.*

*Démonstration*. Nous utiliserons les faits suivants : si γ appartient à  $GL_2^+(\mathbb{Q})$ , elle est parabolique si trace( $\gamma$ )<sup>2</sup> = 4 det( $\gamma$ ) et hyperbolique si elle a deux points fixes dans  $\mathbb{P}^1(\mathbb{R})$ . Elle est elliptique si trace $(\gamma)^2 < 4 \det(\gamma)$  c'est-à-dire si elle n'a pas de points fixes dans  $\mathbb{P}^1(\mathbb{R})$ .

- 1. On vérifie que dans chacun des cas, la matrice γ vérifie la propriété annoncée.
	- (a) Si  $s \neq t$ , montrons que  $\gamma$  est hyperbolique. Elle induit une application continue de  $\mathbb{P}^1(\mathbb{R})$ dans  $\mathbb{P}^1(\mathbb{R})$ . L'image par  $\gamma^{-1}$  du segment [*r*,*s*] de  $\mathbb{P}^1(\mathbb{R})$  est le segment [*u*,*t*] qui contient  $[r, s]$ ; par le théorème des valeurs intermédiaires,  $\gamma^{-1}$  a un point fixe dans le segment [*r*,*s*], donc γ a un point fixe dans le segment [*r*,*s*]. De même, l'image du segment [*t*,*u*] par γ est le segment [*s*,*r*] qui contient [*t*,*u*], donc γ a un point fixe dans le segment [*t*,*u*]. Ayant deux points fixes dans  $\mathbb{P}^1(\mathbb{R})$ ,  $\gamma$  est hyperbolique.
	- (b) Si  $s = t$ , un calcul explicite montre que le déterminant de  $\gamma$  est det $(A_a) / \det(A_{a^*})$  et que sa trace est  $1 + \text{det} \gamma$ . On en déduit que trace $(\gamma)^2 - 4 \text{det}(\gamma) = (1 - \text{det} \gamma)^2$  et donc que γ est parabolique si et seulement si elle est de déterminant 1. Dans le cas contraire, comme γ a un point fixe dans  $\mathbb{P}^1(\mathbb{Q})$ , elle est nécessairement hyperbolique.
- 2. La vérification de (2) et (3) est un calcul explicite.

 $\Box$ 

Remarque 1.2. Les formules dans le cas elliptique sont obtenues de la manière suivante.

1. La matrice  $\begin{pmatrix} 0 & 1 \\ -1 & 0 \end{pmatrix}$  est d'ordre 2 et transforme les points ∞, *i*, 0 en 0, *i*, ∞, respectivement. La matrice

$$
\gamma = A_a \begin{pmatrix} 0 & 1 \\ -1 & 0 \end{pmatrix} A_a^{-1}
$$

transforme les points  $r, A_a(i), s$  en  $s, A_a(i), r$ .

2. Posons  $\rho = \frac{1}{2} + i$  $\sqrt{3}$  $\frac{\sqrt{3}}{2}$ . La matrice  $\tau = \begin{pmatrix} 0 & -1 \\ 1 & -1 \end{pmatrix}$  $\binom{0}{1}$  est d'ordre 3, laisse fixe  $\rho$  et envoie les points ∞,0,1 sur 0,1,∞. Si *T* est le triangle hyperbolique de sommets (0,ρ,∞), le triangle hyperbolique de sommets ( $\infty$ , 0, 1) est fixe par  $\tau$ , est réunion des trois triangles hyperboliques *T*,  $\tau T$  et  $\tau^2 T$ , et contient l'unique point fixe  $\rho$  de  $\tau$  dans  $\mathcal{H}^*$ . Ainsi, la matrice  $\gamma = A_a^- \left(\begin{smallmatrix} 0 & -1 \\ 1 & -1 \end{smallmatrix}\right)$  $\binom{0}{1}$  ( $A_a^-$ )<sup>-1</sup> de SL<sub>2</sub>( $\mathbb{Q}$ ) laisse fixe le triangle hyperbolique (*s*,*r*, $A_a^-$ (1)).

#### 1.2 Symbole de Farey étendu

**Définition 1.3.** On appelle symbole de Farey étendu la donnée ( $\nu$ ,  $*, \mu_{ell}$ )

(F1) d'un polygone hyperbolique convexe orienté dont les sommets  $(r_1,...,r_n)$  sont dans  $\mathbb{P}^1(\mathbb{Q})$ ; son bord est donc une suite  $\nu$  d'arcs consécutifs  $(a_1, \ldots, a_n)$  avec  $a_1 = (r_1, r_2), a_2 = (r_1, r_1)$  $(r_2, r_3), \ldots, a_n = (r_n, r_1)$ ; on suppose que l'un des  $a_i$  est l'arc  $(\infty, 0)$ ;

(F2) d'une involution \*:  $a \mapsto a^*$  de  $\mathcal{V}$ ;

(F3) d'une application  $\mu_{ell}$  de l'ensemble  $\mathcal{V}_{ell}$  des points fixes de  $*$  à valeurs dans  $\{2,3\}$ ; tels que

\n- (F4) si *a* ∈ *Ψ* − *Ψ*<sub>ell</sub>, la matrice 
$$
\gamma_a = A_a (A_{a^*}^-)^{-1}
$$
 est dans  $SL_2(\mathbb{Z})$ ;
\n- si *a* ∈ *Ψ*<sub>ell</sub> et  $\mu_{ell}(a) = 2$ , la matrice  $\gamma_a = A_a (A_a^-)^{-1}$  est dans  $SL_2(\mathbb{Z})$ ;
\n- si *a* ∈ *Ψ*<sub>ell</sub> et  $\mu_{ell}(a) = 3$ , la matrice  $\gamma_a = A_a^-(\begin{array}{cc} 0 & -1 \\ 1 & 1 \end{array})(A_a^-)^{-1}$  est dans  $SL_2(\mathbb{Z})$ .
\n

On appelle les éléments de  $\mathcal V$  les *arcs* du symbole de Farey étendu et les  $\gamma_a$  pour  $a \in \mathcal V$  ses *données de recollement*. Combinatoirement, nous considèrerons *V* comme un *collier* : c'est l'orbite du mot  $a_1 \ldots a_n$  sous l'action du groupe  $\mathbb{Z}/n\mathbb{Z}$  des permutations circulaires. Nous appellerons *facteur* de *V* un mot *aiai*+<sup>1</sup> ...*aj*−1*a<sup>j</sup>* formé de lettres « consécutives », en considérant *i*, *j* dans Z/*n*Z.

Pour  $n \in \{2,3\}$ , on note  $V_{ell,n}$  l'image réciproque de *n* par  $\mu_{ell}$ . Si  $a \in V_{ell}$ , on dit que *a* est un arc elliptique d'ordre  $\mu_{ell}(a)$ . Ainsi,

— pour  $a \notin \mathcal{V}_{ell,3}$ , on a  $a = \gamma_a \overline{a^*}$ ;

 $\rightharpoonup$  pour *a* ∈  $\mathcal{V}_{ell,3}$ , le triangle hyperbolique (*a*, γ<sub>*a*</sub>*a*, γ<sup>2</sup><sub>*a*</sub>*a*) est invariant par γ<sub>*a*</sub>.

**Définition 1.4.** On appelle groupe du symbole de Farey étendu le sous-groupe  $\Gamma \subset \text{PSL}_2(\mathbb{Z})$  engendré par les données de recollement  $\gamma_a, a \in \mathcal{V}$ .

**Définition 1.5.** Un symbole de Farey étendu  $\mathcal{F} = (\mathcal{V}, *, \mu_{ell})$  est *unimodulaire* si les arcs de  $\mathcal{F}$ sont de largeur 1, autrement dit si les matrices  $A_a$  pour  $a \in V$  sont de déterminant 1. La condition (F4) est alors trivialement vérifiée.

Graphiquement, nous représenterons les arcs de *V* par des points sur un cercle et l'involution ∗ sur l'ensemble des arcs de *V* en reliant par un trait un arc (représenté par un point) et son image par ∗. Les éléments de  $V_{ell,3}$  (resp.  $V_{ell,2}$ ) sont indiqués par un point plein (resp. creux), voir figure 1.

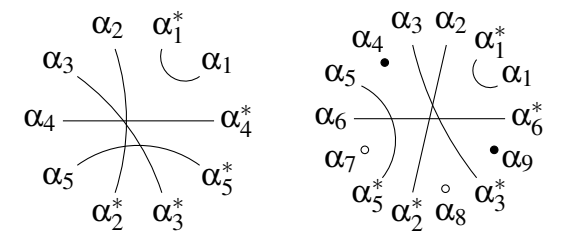

Exemples de représentation de l'involution ∗

Remarque 1.6. Ces notions sont introduites par Kulkarni [4], qui appelle simplement symbole de Farey ce que nous appelons symbole de Farey unimodulaire. Dans la suite, nous définirons un algorithme de normalisation qui abandonne l'unimodularité : notre normalisation conservera la propriété  $\gamma_a \in SL_2(\mathbb{Z})$  pour les données de recollement, sans qu'on ait nécessairement  $A_a \in SL_2(\mathbb{Z})$ pour chaque arc *a* de *V* .

Si  $V = (a_1, \ldots, a_n)$ , on définit la distance de  $a_i$  à  $a_j$  par  $d(a_i, a_j) = \min(|j - i|, |n - i + j|)$ . Par exemple, *d*(*a*1,*an*) est égale à 1. Le lemme suivant est une conséquence du lemme 1.1.

**Lemme 1.7.** *Soit*  $\mathcal{F} = (\mathcal{V}, *, \mu_{ell})$  *un symbole de Farey étendu de groupe* Γ. *Si d*( $a, a^*$ )  $\geq$  2, *alors*  $\gamma_a$ *est une matrice hyperbolique. Si*  $d(a, a^*) = 1$ , alors  $\gamma_a$  *est une matrice parabolique. Si*  $d(a, a^*) = 0$ , *alors* γ*<sup>a</sup> est une matrice elliptique.*

On note  $V_{hyp}$  (resp.  $V_{par}$ ) l'ensemble des arcs *a* à distance  $\geq 2$  (resp. 1) de leur image par  $*$ . L'ensemble *Vell* déjà défini est l'ensemble des arcs à distance 0 de leur image par ∗.

**Définition 1.8.** Si  $\mathcal{F} = (\mathcal{V}, \ast, \mu_{ell})$  est un symbole de Farey étendu, on définit le polygone hyperbolique  $P(f)$  de  $H^*$  dont les côtés sont

- les arcs géodésiques *a* ∈  $\nu$  tels que *a* n'est pas un point fixe de \*;
- les arcs géodésiques  $(r,t)$  et  $(t,s)$  où  $(r,t,s)$  est l'image de  $(0,i,\infty)$  (resp. de  $(0,\rho,\infty)$ ) par un élément de PSL<sub>2</sub>( $\mathbb{Q}$ ) et où  $(r, s)$  appartient à  $\mathcal{V}_{ell, 2}$  (resp. à  $\mathcal{V}_{ell, 3}$ ).

On note  $\mathcal{U}(\mathcal{F})$  l'enveloppe convexe de  $\mathcal{P}(\mathcal{F})$  dans  $\mathcal{H}^*$ .

Le polygone *P*(*F* ) est un polygone spécial au sens de [4] à condition d'enlever la condition d'unimodularité. La figure 2 montre une partie d'un polygone hyperbolique associé à un symbole de Farey étendu ayant des arcs elliptiques et son enveloppe convexe. Le symbole ◦ désigne un point elliptique d'ordre 2 et le symbole • désigne un point elliptique d'ordre 3.

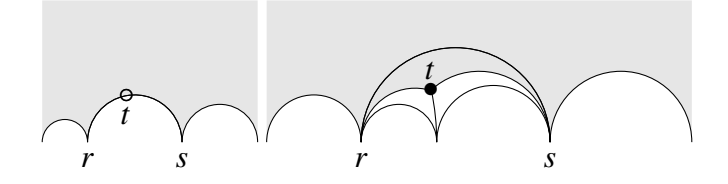

Points elliptiques sur le bord de polygones hyperboliques

**Remarque 1.9.** Le choix de définir  $\gamma_a$  par  $a = \gamma_a \bar{a}^*$  (voir [9]) plutôt que par  $\bar{a}^* = \gamma_a a$  (voir [4]) permet de voir γ*<sup>a</sup>* comme l'unique élément de Γ modulo ±Id tel que le côté *a* du polygone *P*(*F* ) soit un côté commun de  $P(\mathcal{F})$  et de  $\gamma_a P(\mathcal{F})$ .

**Théorème 1.10.** [4, 6] Soit  $\Gamma$  *un sous-groupe d'indice fini de*  $PSL_2(\mathbb{Z})$ *.* 

- *1. Il existe un symbole de Farey unimodulaire de groupe* Γ*.*
- *2. Soit*  $\mathcal{F} = (\mathcal{V}, *, \mu_{ell})$  *un symbole de Farey étendu de groupe*  $\Gamma$  *contenu dans*  $PSL_2(\mathbb{Z})$ *. Alors,*  $U(f)$  *est un domaine fondamental admissible au sens de* [4] *pour l'action de*  $\Gamma$  *sur*  $H$ *.*

Les γ*<sup>a</sup>* pour *a* ∈ *V* forment un système de générateurs de Γ. On dit aussi que *P*(*F* ) est un polygone fondamental pour Γ.

*Démonstration.* On peut trouver une démonstration de l'existence du symbole de Farey unimodulaire *F* de groupe Γ dans [4] (théorème 3.3). La deuxième partie se démontre comme le théorème 3.2 de [4].  $\Box$ 

Remarque 1.11. Si *s* est l'extrémité d'un arc  $a = (s,t)$  de  $\mathcal{V} - \mathcal{V}_{ell}$  et si  $\gamma_a$  est la donnée de recollement associée à cet arc *a* d'origine *s*, on appelle successeur de *s* le point  $\gamma_a^{-1}s$ . Soit  $(s_0 = s, \dots, s_{l-1})$ l'orbite de  $s: s_{j+1} = \gamma_{a_j}^{-1} s_j$ , avec  $a_j = (s_j, t_j) \in \mathcal{V}$ , et  $s_0 = \gamma_{a_{l-1}}^{-1} s_{l-1}$ . Alors, le produit  $\gamma_{a_{l-1}}^{-1} \cdots \gamma_{a_0}^{-1}$ est un générateur du stabilisateur de *s* dans Γ et est conjugué à  $\left(\begin{smallmatrix} 1 & w \\ 0 & 1 \end{smallmatrix}\right)$  où *w* > 0 est la largeur de la pointe *s*. En effet, posons  $a = a_0 = (s,t)$ ; la matrice  $\delta = \gamma_{a_{l-1}}^{-1} \cdots \gamma_{a_0}^{-1}$  envoie *s* sur *s*. Notons *r* l'image de *t* par  $\delta$  et  $b = (r, s) \in V$ . Nécessairement, *r*, *s* et *t* sont dans l'ordre circulaire et  $\delta$  vaut  $A^-_h$ *b*<sup>*A*<sub>*a*</sub><sup>1</sup> à un scalaire près. Si *g* est un élément de SL<sub>2</sub>(ℚ) qui envoie l'infini sur *s*, par exemple</sup>  $g = \begin{pmatrix} s & -1 \\ 1 & 0 \end{pmatrix}$ <sup>s</sup> <sup>−1</sup> 0<sup>j</sup>), alors g<sup>−1</sup>δg stabilise l'infini et vaut à un scalaire près

$$
\begin{pmatrix} \det(A_a) & -y_r y_s + y_s y_t \\ 0 & \det(A_b) \end{pmatrix}, \quad \text{avec} \quad A_a = \begin{pmatrix} x_s & x_t \\ y_s & y_t \end{pmatrix} \quad \text{et} \quad A_b = \begin{pmatrix} x_r & x_s \\ y_r & y_s \end{pmatrix}.
$$

Comme det $(A_a) = (s - t)y_s y_t > 0$ , on en déduit que  $y_s y_t < 0$ ; de même  $y_r y_s < 0$ . Ceci démontre que  $\delta = \gamma_{a_{l-1}}^{-1} \cdots \gamma_{a_0}^{-1}$  est conjugué à  $\begin{pmatrix} 1 & w \\ 0 & 1 \end{pmatrix}$  avec  $w > 0$ .

### 1.3 Symbole de Farey normalisé

**Définition 1.12.** Soit  $\mathcal{F} = (\mathcal{V}, *, \mu_{ell})$  un symbole de Farey étendu. Deux éléments distincts *a* et *b* de  $\mathcal V$  sont dits *liés* si les quatre arcs *a*, *b*, *a*<sup>\*</sup> et *b*<sup>\*</sup> sont dans l'ordre *a*, *b*, *a*<sup>\*</sup>, *b*<sup>\*</sup> ou *a*, *b*<sup>\*</sup>, *a*<sup>\*</sup>, *b* dans *V* (à permutation circulaire près). Cette notion est symétrique et stable par ∗.

**Définition 1.13.** Un symbole de Farey étendu  $\mathcal{F} = (\mathcal{V},*,\mu_{ell})$  est dit *désentrelacé* si pour tout couple (*a*,*b*) d'éléments liés, les distances de *a* à *a* ∗ et de *b* à *b* ∗ sont égales à 2. Il est dit *normalisé* si pour tout élément *a*, la distance de *a* à *a* ∗ est inférieure ou égale à 2, l'égalité ayant lieu si et seulement si *a* est lié à un autre élément.

Un symbole de Farey étendu normalisé est désentrelacé.

Exemple. 1. Si *a*, *b*, *c* et *d* des arcs qui ne sont pas fixés par ∗, *abca*∗*b* ∗ *c* <sup>∗</sup>*dd*<sup>∗</sup> ou *acc*∗*ba*∗*b* <sup>∗</sup>*dd*<sup>∗</sup> ne sont pas désentrelacés : *a* et *b* sont liés mais *d*(*a*,*a* ∗ ) est égal à 3 dans le premier cas et à 4 dans le second cas.

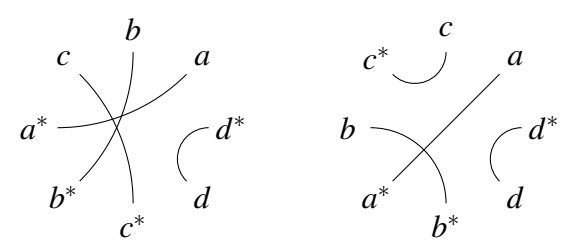

Involution de symboles non désentrelacés

2. Si *a*, *b* et *c* des arcs qui ne sont pas fixés par ∗ et *d* un arc fixé par ∗, *aba*∗*b* ∗ *cdc*<sup>∗</sup> est désentrelacé et n'est pas normalisé car *d*(*c*, *c* ∗ ) = 2, mais *c* n'est pas lié à un autre élément.

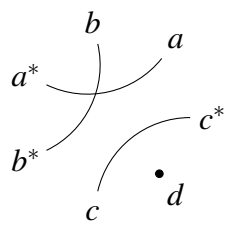

Involution d'un symbole désentrelacé mais non normalisé

Les exemples suivants se déduisent des calculs que nous détaillerons plus tard.

Exemple  $(\Gamma_0(15))$ . Le symbole de Farey unimodulaire

$$
1\underset{\alpha_{1}}{\infty}\underset{\alpha_{1}^{*}}{\infty}\underset{\alpha_{2}^{*}}{0}\underset{\alpha_{3}}{\underbrace{1}}\underset{\alpha_{4}}{\underbrace{1}}\underset{\alpha_{5}}{\underbrace{1}}\underset{\alpha_{6}}{\underbrace{1}}\underset{\alpha_{5}^{*}}{\underbrace{2}}\underset{\alpha_{2}^{*}}{\underbrace{1}}\underset{\alpha_{3}^{*}}{\underbrace{3}}\underset{\alpha_{5}^{*}}{\underbrace{2}}\underset{\alpha_{6}^{*}}{\underbrace{1}}1
$$

est associé à  $\Gamma_0(15)$ . Les arcs  $\alpha_2$  et  $\alpha_3$  sont liés mais la distance entre  $\alpha_2$  et  $\alpha_2^*$  $2 \text{ est } 4 > 2$  donc le symbole de Farey étendu n'est pas désentrelacé. On a

$$
\mathcal{V}_{par}/* = {\alpha_1}, \mathcal{V}_{hyp}/* = {\alpha_2, \alpha_3, \alpha_4, \alpha_5}, \mathcal{V}_{ell} = \emptyset.
$$

L'involution est représentée de la manière suivante :

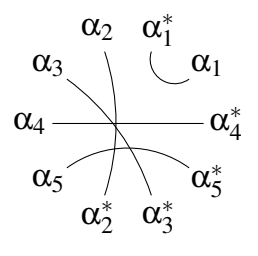

Le symbole de Farey étendu

1|} α1 ∞|} α ∗ 1 0|} α2 1 12|} α ∗ 2 5 59|} α3 3 35|} α ∗ 3 13 151|} α4 1 8 |} α5 3 13|} α ∗ 4 8 19|} α ∗ 5 1

est aussi associé à  $\Gamma_0(15)$  et est normalisé. Remarquons au passage que l'on voit sur ce symbole de Farey étendu qu'il y a 3 pointes non équivalentes autres que la pointe 0, qu'il n'y a pas de points elliptiques et que le genre de la courbe est 1 :

$$
\mathcal{V}_{par}^{norm}/* = {\alpha_1, \alpha_2, \alpha_3}, \mathcal{V}_{hyp}^{norm}/* = {\alpha_4, \alpha_5}, \mathcal{V}_{ell}^{norm} = 0.
$$
  

$$
1\underbrace{\big(\infty \bigcup_{\alpha_1} O_{\alpha_1^*} \bigcup_{\alpha_2} \frac{1}{12} \bigcup_{\alpha_2^*} \frac{5}{59} \underbrace{\bigg\{ \frac{3}{35} \bigcup_{\alpha_3^*} \frac{13}{151} \underbrace{\frac{1}{8} \underbrace{\frac{3}{8} \underbrace{\frac{3}{13} \underbrace{\frac{8}{19} \underbrace{\frac{1}{19}}}_{\alpha_4} \underbrace{\frac{1}{19} \underbrace{\frac{3}{19} \underbrace{\frac{8}{19}}}_{\alpha_4^*}}.
$$

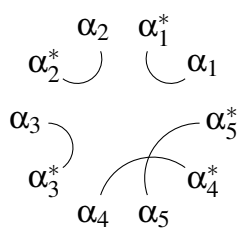

Exemple ( $\Gamma_0(20)$ ). Le symbole de Farey étendu suivant associé à  $\Gamma_0(20)$  est unimodulaire mais non normalisé :

$$
\frac{1}{\alpha_1}\underbrace{\infty \atop \alpha_1} \underbrace{0}{\alpha_1^*} \underbrace{\frac{1}{\alpha_2} \frac{1}{\alpha_3} \frac{2}{\alpha_4} \underbrace{\frac{3}{10}}_{\alpha_4} \underbrace{\frac{1}{3}}_{\alpha_5} \underbrace{\frac{3}{8}}_{\alpha_5^*} \underbrace{\frac{2}{3}}_{\alpha_6} \underbrace{\frac{1}{3}}_{\alpha_3^*} \underbrace{\frac{3}{3}}_{\alpha_6} \underbrace{\frac{2}{3}}_{\alpha_5^*} \underbrace{\frac{1}{3}}_{\alpha_7} \underbrace{\frac{3}{3}}_{\alpha_7^*} \underbrace{\frac{2}{3}}_{\alpha_7^*} \underbrace{\frac{3}{3}}_{\alpha_7^*} \underbrace{\frac{2}{3}}_{\alpha_4^*} \underbrace{\frac{3}{3}}_{\alpha_5^*} \underbrace{\frac{2}{3}}_{\alpha_6^*} \underbrace{\frac{3}{3}}_{\alpha_7^*} \underbrace{\frac{2}{3}}_{\alpha_7^*} \underbrace{\frac{3}{3}}_{\alpha_7^*} \underbrace{\frac{2}{3}}_{\alpha_7^*} \underbrace{\frac{3}{3}}_{\alpha_7^*} \underbrace{\frac{2}{3}}_{\alpha_7^*} \underbrace{\frac{3}{3}}_{\alpha_7^*} \underbrace{\frac{2}{3}}_{\alpha_7^*} \underbrace{\frac{3}{3}}_{\alpha_7^*} \underbrace{\frac{2}{3}}_{\alpha_7^*} \underbrace{\frac{3}{3}}_{\alpha_7^*} \underbrace{\frac{2}{3}}_{\alpha_7^*} \underbrace{\frac{3}{3}}_{\alpha_7^*} \underbrace{\frac{2}{3}}_{\alpha_7^*} \underbrace{\frac{3}{3}}_{\alpha_8^*} \underbrace{\frac{2}{3}}_{\alpha_9^*} \underbrace{\frac{3}{3}}_{\alpha_9^*} \underbrace{\frac{2}{3}}_{\alpha_9^*} \underbrace{\frac{3}{3}}_{\alpha_1^*} \underbrace{\frac{2}{3}}_{\alpha_5^*} \underbrace{\frac{3}{3}}_{\alpha_6^*} \underbrace{\frac{2}{3}}_{\alpha_7^*} \underbrace{\frac{3}{3}}_{\alpha_7^*} \underbrace{\frac{2}{3}}_{\alpha_7^*} \underbrace{\frac{3}{3}}_{\alpha_7^
$$

$$
\mathcal{V}_{par}/* = {\alpha_1, \alpha_5, \alpha_7}, \mathcal{V}_{hyp}/* = {\alpha_2, \alpha_3, \alpha_4, \alpha_6}, \mathcal{V}_{ell} = \emptyset.
$$

Le symbole de Farey étendu suivant associé à  $\Gamma_0(20)$  est normalisé :

$$
\frac{1}{\alpha_{1}}\frac{1}{\alpha_{1}}\frac{1}{\alpha_{2}}\frac{4}{\alpha_{2}}\frac{3}{14}\frac{11}{\alpha_{3}^{2}}\frac{107}{51}\frac{524}{\alpha_{4}}\frac{8}{496}\frac{3}{\alpha_{5}}\frac{73}{72}\frac{73}{\alpha_{6}}\frac{20}{\alpha_{5}^{2}}\frac{3}{69}\frac{1}{\alpha_{7}}\frac{1}{10}\frac{1}{\alpha_{7}^{2}}}{\alpha_{6}^{2}\frac{1}{\alpha_{7}}\frac{1}{\alpha_{8}^{2}}}\frac{1}{\alpha_{9}}\frac{1}{\alpha_{1}}\frac{107}{\alpha_{2}}\frac{524}{\alpha_{3}}\frac{8}{37}\frac{3}{\alpha_{6}}\frac{3}{11}\frac{73}{\alpha_{5}^{2}}\frac{20}{\alpha_{6}}\frac{3}{\alpha_{7}}\frac{1}{\alpha_{7}}}{\alpha_{8}^{2}\frac{\alpha_{2}}{2}}\frac{1}{\alpha_{1}}\frac{1}{\alpha_{2}}\frac{1}{\alpha_{2}}\frac{1}{\alpha_{3}}\frac{107}{\alpha_{4}}\frac{1}{\alpha_{5}}\frac{107}{\alpha_{4}}\frac{1}{\alpha_{5}}\frac{107}{\alpha_{6}}\frac{1}{\alpha_{6}}\frac{107}{\alpha_{7}}\frac{1}{\alpha_{8}}\frac{1}{\alpha_{9}}\frac{107}{\alpha_{9}}\frac{1}{\alpha_{9}}\frac{1}{\alpha_{1}}\frac{107}{\alpha_{1}}\frac{524}{\alpha_{2}}\frac{8}{\alpha_{3}}\frac{3}{\alpha_{5}}\frac{3}{\alpha_{6}}\frac{73}{\alpha_{5}}\frac{20}{\alpha_{6}}\frac{3}{\alpha_{7}}\frac{1}{\alpha_{7}}\frac{1}{\alpha_{8}}\frac{1}{\alpha_{9}}\frac{1}{\alpha_{9}}\frac{1}{\alpha_{9}}\frac{1}{\alpha_{9}}\frac{1}{\alpha_{9}}\frac{1}{\alpha_{1}}\frac{107}{\alpha_{1}}\frac{524}{\alpha_{1}}\frac{8}{\alpha_{1}}\frac{3}{\alpha_{1}}\frac{1}{\alpha_{2}}\frac{1}{\alpha_{2}}\frac{1}{\alpha_{1}}\frac{107}{\alpha_{1}}\frac{107
$$

$$
\mathcal{V}_{par}^{norm}/*=\{\alpha_1,\alpha_2,\alpha_3,\alpha_4,\alpha_7\}, \mathcal{V}_{hyp}^{norm}/*=\{\alpha_5,\alpha_6\}, \mathcal{V}_{ell}^{norm}=\emptyset\;.
$$

On voit que la taille des rationnels intervenant dans le symbole de Farey étendu a augmenté.

Exemple ( $\Gamma_0(37)$ ). Le symbole de Farey unimodulaire suivant pour  $\Gamma_0(37)$ 

1|} α1 ∞|} α ∗ 1 0|} α2 1 5 |} α3 1 4 |} α4 • 1 3 |} α5 3 8 |} α6 2 5 |} α7 ◦ 3 7 |} α ∗ 5 1 2 |} α ∗ 2 4 7 |} α8 ◦ 3 5 |} α ∗ 3 2 3 |} α9 • 3 4 |} α ∗ 6 1

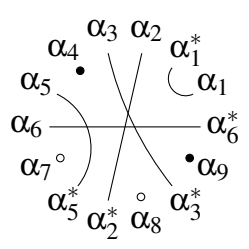

représenté plus simplement par

$$
\alpha_1 \ \alpha_1^* \ \alpha_2 \ \alpha_3 \ \alpha_4 \ \alpha_5 \ \alpha_6 \ \alpha_7 \ \alpha_5^* \ \alpha_2^* \ \alpha_8 \ \alpha_3^* \ \alpha_9 \ \alpha_6^*
$$

est un symbole de Farey associé à  $\Gamma_0(37)$ . Il n'est pas désentrelacé car, par exemple,  $\alpha_2$  et  $\alpha_3$  sont liés mais la distance de  $\alpha_2$  à  $\alpha_2^*$ 2 est strictement supérieure à 2. Dans cet exemple, il n'y a que deux pointes non équivalentes. Par contre, il n'y a que deux matrices paraboliques correspondant à  $\alpha_1$ et à  $\alpha_1^*$  $j<sub>1</sub>$ . On a

$$
\mathcal{V}_{par}/* = {\alpha_1}, \mathcal{V}_{hyp}/* = {\alpha_2, \alpha_3, \alpha_5, \alpha_6}, \mathcal{V}_{ell} = {\alpha_4, \alpha_7, \alpha_8, \alpha_9}.
$$

Un symbole de Farey étendu normalisé obtenu par notre algorithme est

$$
\frac{1}{\alpha_1}\underbrace{\infty}_{\alpha_1}\underbrace{0}_{\alpha_1^*}\underbrace{\frac{1}{\alpha_2}}_{\alpha_2}\underbrace{\frac{2}{\alpha_3}}_{\alpha_3}\underbrace{\frac{1}{11}}_{\alpha_4}\underbrace{\frac{1}{\alpha_3}}_{\alpha_3^*}\underbrace{\frac{21}{\alpha_4}}_{\alpha_4^*}\underbrace{\frac{11}{\alpha_3}}_{\alpha_4^*}\underbrace{\frac{21}{\alpha_3}}_{\alpha_5}\underbrace{\frac{10}{39}}_{\alpha_6}\underbrace{\frac{6}{39}}_{\alpha_7}\underbrace{\frac{5}{19}}_{\alpha_6^*}\underbrace{\frac{51}{19}}_{\alpha_7^*}\underbrace{\frac{7}{19}}_{\alpha_8^*}\underbrace{\frac{7}{26}}_{\alpha_9^*}\underbrace{\frac{1}{19}}_{\alpha_9^*}\underbrace{\frac{21}{39}}_{\alpha_9^*}\underbrace{\frac{11}{39}}_{\alpha_9^*}\underbrace{\frac{1}{19}}_{\alpha_9^*}\underbrace{\frac{1}{19}}_{\alpha_9^*}\
$$

On a

$$
\mathcal{V}_{par}^{norm}/*=\{\alpha_1\}, \mathcal{V}_{hyp}^{norm}/*=\{\alpha_3, \alpha_4, \alpha_6, \alpha_7\}, \mathcal{V}_{ell}^{norm}=\{\alpha_2, \alpha_5, \alpha_8, \alpha_9\}.
$$

**Lemme 1.14.** *Soit*  $\mathcal{F} = (\mathcal{V}, *, \mu_{ell})$  *un symbole de Farey étendu normalisé de groupe* Γ*.* 

- *1. Les extrémités des arcs qui sont à la distance 0 ou 2 de leur image par* <sup>∗</sup> *sont toutes équivalentes modulo*  $\Gamma$  *ainsi que les extrémités externes des facteurs cc<sup>\*</sup> <i>pour c*  $\in V_{par}$ *.*
- *2. Soit P*<sup>0</sup> *la classe d'équivalence commune. L'application*

$$
\mathcal{V}_{par}/*\to \Gamma\backslash\mathbb{P}^1(\mathbb{Q})-\{P_0\}
$$

*qui associe à c la classe de son extrémité commune avec c*<sup>∗</sup> *est une bijection.*

*Démonstration.* Le collier *V* est formé de facteurs de la forme *aba*∗*b* ∗ , *cc*<sup>∗</sup> et *d* avec *d* = *d* ∗ . Dans le cas  $aba^*b^*$ , on a  $\overline{a} = \gamma_a a^*$  et  $\overline{b} = \gamma_b b^*$ . Si  $a = (r, s)$  et  $b = (s, t)$ , on a nécessairement

 $\int_b^{-1} \gamma_a \gamma_b \gamma_a^{-1} r$ .

 $u = \gamma_a^{-1}r$ ,  $s = \gamma_a \gamma_b \gamma_a^{-1}r$ ,  $t = \gamma_a^{-1} \gamma_b r$ ,  $v = \gamma_b^{-1}$ 

$$
\gamma_a
$$
\n
$$
r
$$
\n
$$
\gamma_a
$$
\n
$$
t
$$
\n
$$
a
$$
\n
$$
t
$$
\n
$$
a
$$
\n
$$
t
$$
\n
$$
u
$$
\n
$$
b
$$
\n
$$
v
$$
\n
$$
v
$$
\n
$$
v
$$
\n
$$
v
$$
\n
$$
v
$$
\n
$$
v
$$
\n
$$
v
$$
\n
$$
v
$$
\n
$$
v
$$
\n
$$
v
$$
\n
$$
v
$$
\n
$$
v
$$
\n
$$
v
$$
\n
$$
v
$$

Donc les extrémités des arcs *a*, *b*, *a* ∗ , *b* ∗ sont toutes équivalentes modulo Γ. Dans le cas d'un facteur de la forme *d* avec  $d = d^*$ , on a soit  $d = \gamma_d \overline{d}$ , soit  $d + \gamma_d d + \gamma_d^2 d = 0$ ; dans les deux cas, les extrémités de *d* sont équivalentes modulo Γ. Finalement, dans le cas d'un facteur de la forme *cc*<sup>∗</sup> , les extrémités externes sont équivalentes puisque  $\gamma_c^{-1}c = \overline{c^*}.$ 

On en déduit que toutes les extrémités externes de tous les facteurs de la forme *aba*∗*b* ∗ , *cc*<sup>∗</sup> et *d* = *d*<sup>∗</sup> sont équivalentes ainsi que les extrémités internes des facteurs de la forme *aba*<sup>∗</sup>*b*<sup>∗</sup>. Cela termine la démonstration de la partie (1).

Il reste à regarder ce qui se passe pour la seconde extrémité de *c* lorsque  $c \in V_{par}$  (facteur du type  $cc^*$  avec  $c \neq c^*$ ). Les éléments de  $\mathbb{P}^1(\mathbb{Q})$  qui ne sont pas équivalents à  $P_0$  sont nécessairement équivalents modulo Γ à une des extrémités des arcs de *V* et donc à une extrémité de *c* pour un *c* de *Vpar*. Il suffit donc de démontrer que pour deux facteurs distincts du type *c*1*c* ∗  $i_1^*$  et  $c_2c_2^*$  $2^*$ , le point *s*<sup>1</sup> commun à *c*<sup>1</sup> et *c* ∗  $i_1^*$  et le point *s*<sub>2</sub> commun à *c*<sub>2</sub> et *c*<sup> $*$ </sup><sub>2</sub> 2 ne sont pas équivalents modulo Γ. Prenons un petit disque ouvert dont le bord contient  $s_1$  et inclus dans *H*. Son image dans la surface  $\Gamma \backslash H$ est un disque épointé et ne peut pas contenir l'image d'un point proche de *s*2. Par continuité, *s*<sup>1</sup> et *s*<sup>2</sup> ne peuvent pas être équivalents modulo Γ.  $\Box$ 

Remarque 1.15. Résumons les résultats précédents ainsi que des résultat connus (voir par exemple [4]). Soit  $g(\Gamma)$  le genre de  $X(\Gamma)$ ,  $v_{\infty}(\Gamma)$  le nombre de pointes de  $X(\Gamma)$ ,  $v_2(\Gamma)$  et  $v_3(\Gamma)$  le nombre de points elliptiques d'ordre 2 et 3. Soit un symbole de Farey étendu normalisé  $\mathcal{F} = (\mathcal{V}, *, \mu_{ell})$ . Alors, *V* est formé de

- 1.  $g(\Gamma)$  facteurs du type  $aba^*b^*$  avec les *a*, *b*,  $a^*$  et  $b^*$  distincts deux à deux (*a* et  $b \in V_{hyp}$ );
- 2.  $v_{\infty}(\Gamma) 1$  facteurs de type  $cc^*$  avec  $c \neq c^*$  ( $c \in V_{par}$ );
- 3.  $v_2(\Gamma) + v_3(\Gamma)$  points fixes *c* par l'involution \* ( $c \in V_{ell}$ ).

Le groupe fondamental  $\pi_1(Y(\Gamma))$  est libre de rang  $r = 2g + t - 1$ . Le nombre d'arcs du domaine fondamental associé à *F* est 2 (*r* + # $\mathcal{V}_{ell,2}$  + # $\mathcal{V}_{ell,3}$ ). Le groupe Γ est isomorphe à un produit libre de # $V_{ell,2}$  exemplaires de  $\mathbb{Z}/2\mathbb{Z}$ , de # $V_{ell,3}$  exemplaires de  $\mathbb{Z}/3\mathbb{Z}$  et de *r* exemplaires de  $\mathbb{Z}$  ([4], prop. 3.4 et prop.7).

## **1.4** Structure de  $\mathbb{Z}[\mathbb{P}^1(\mathbb{Q})]_0$

Soit  $\Delta = \mathbb{Z}[\mathbb{P}^1(\mathbb{Q})]$  le groupe des diviseurs sur  $\mathbb{P}^1(\mathbb{Q})$  et  $\Delta_0$  le sous-groupe des diviseurs de degré 0. L'action naturelle de  $G = GL_2(\mathbb{Q})$  sur  $\mathbb{P}^1(\mathbb{Q})$  induit une action de *G* sur ∆. Si  $c \in \mathbb{P}^1(\mathbb{Q})$ , on note  $\{c\}$  le diviseur associé à *c* dans  $\mathbb{Z}[\mathbb{P}^1(\mathbb{Q})]$ . Si  $c_1$  et  $c_2$  sont dans  $\mathbb{P}^1(\mathbb{Q})$ , on note  $(c_1, c_2)$  le diviseur {*c*2} − {*c*1} associé dans ∆0. On parlera aussi du chemin (*c*1, *c*2) : dans l'interprétation géométrique, il s'agit du chemin géodésique reliant les deux pointes *c*<sup>1</sup> et *c*<sup>2</sup> du demi-plan de Poincaré complété  $\mathcal{H}^*$ . Le groupe  $\Delta_0$  est engendré par les diviseurs de la forme  $(c_1, c_2) = \{c_2\} - \{c_1\}$ avec  $c_1, c_2 \in \mathbb{P}^1(\mathbb{Q})$ . Les résultats de Pollack et Stevens se transposent de la manière suivante.

**Théorème 1.16.** *Soit J un symbole de Farey étendu* ( $V, *, \mu_{ell}$ ) *et* ( $\gamma_a$ ) *ses données de recollement pour a* ∈ *V . Le* Z[Γ]*-module* ∆<sup>0</sup> *est défini par générateurs et relations de la manière suivante : l'image de V dans* ∆<sup>0</sup> *forme un système de générateurs vérifiant les relations*

$$
1. \ \Sigma_{a \in \mathcal{V}} a = 0;
$$

- 2.  $a + \gamma_a a^* = 0$  *si*  $a \notin V_{ell,3}$ ;
- *3. a* + γ<sub>*a*</sub>*a* + γ<sup>2</sup><sub>*a*</sub>*a* = 0 *si a* ∈  $V$ <sub>*ell*,3</sub>*.*

Pour la démonstration, voir [9]. On peut facilement extraire un système de générateurs minimal. Soit  $(\mathcal{V} - \mathcal{V}_{ell})$ /\* un ensemble formé de représentants du quotient de  $\mathcal{V} - \mathcal{V}_{ell}$  par l'involution ∗. Le premier élément de (*V* − *Vell*)/∗ est supposé être le chemin (∞,0). On note *A* =  $(\mathcal{V}-\mathcal{V}_{ell})/\ast \bigsqcup \mathcal{V}_{ell}.$ 

Corollaire 1.17. *Le* Z[Γ]*-module* ∆<sup>0</sup> = Z[P 1 (Q)]<sup>0</sup> *est le quotient du* Z[Γ]*-module libre engendré par les éléments de A par les relations*

$$
\begin{cases} \sum_{a \in \mathcal{A}} \lambda_a a = 0 \\ \mu_a a = 0 \text{ pour } a \in \mathcal{V}_{ell} \end{cases}
$$

*avec*

\n- 1. 
$$
\lambda_a = 1 - \gamma_a^{-1}
$$
 pour  $a \in (\mathcal{V} - \mathcal{V}_{ell})/\ast$  et  $\lambda_a = 1$  pour  $a \in \mathcal{V}_{ell}$ ;
\n- 2.  $\mu_a = \sum_{s=0}^{\mu-1} \gamma_a^s$  pour  $a \in \mathcal{V}_{ell,\mu}$ .
\n

On en déduit que  $\Delta_0$  admet une présentation en tant que  $\mathbb{Z}[\Gamma]$ -module de la forme

$$
\mathcal{W}_1 \to \mathcal{W}_0 \to \Delta_0 \to 0
$$

où  $W_1$  et  $W_0$  sont des  $\mathbb{Z}[\Gamma]$ -modules libres :

$$
\mathcal{W}_0 = \bigoplus_{a \in \mathcal{A}} \mathbb{Z}[\Gamma]
$$

$$
\mathcal{W}_1 = \mathbb{Z}[\Gamma] \bigoplus \bigoplus_{a \in \mathcal{V}_{ell}} \mathbb{Z}[\Gamma]
$$

La flèche de *W*<sub>0</sub> dans Δ<sub>0</sub> est donnée par

$$
(w_a)_{a \in \mathcal{A}} \mapsto \sum_{a \in \mathcal{A}} w_a a
$$

La flèche de *W*<sup>1</sup> dans *W*<sup>0</sup> est donnée par

$$
(\nu, (w_a)_{a \in \mathcal{V}_{ell}}) \mapsto \nu(\lambda_a)_{a \in \mathcal{A}} + (w_a \mu_a)_{a \in \mathcal{V}_{ell}}
$$

Plus précisément, le  $\mathbb{Z}[\Gamma]$ -module  $\Delta_0$  admet une résolution projective de la forme

 $\cdots \rightarrow \mathcal{W}_n \rightarrow \cdots \rightarrow \mathcal{W}_2 \rightarrow \mathcal{W}_1 \rightarrow \mathcal{W}_0 \rightarrow \Delta_0 \rightarrow 0$ 

où *W<sup>n</sup>* = L *<sup>a</sup>*∈*Vell* <sup>Z</sup>[Γ] pour *<sup>n</sup>* <sup>≥</sup> 2. Pour *<sup>m</sup>* <sup>≥</sup> 1, les flèches sont données par

$$
\mathcal{W}_{2m} \to \mathcal{W}_{2m-1} \n(w_a)_{a \in \mathcal{V}_{ell}} \to (w_a(\gamma_a - 1))_{a \in \mathcal{V}_{ell}} \n= \mathcal{W}_{2m} \n(w_a)_{a \in \mathcal{V}_{ell}} \to (w_a \mu_a)_{a \in \mathcal{V}_{ell}}.
$$

### 2 Construction d'un symbole de Farey étendu normalisé

Construction. L'algorithme décrit dans ce paragraphe permet de construire à partir d'un symbole de Farey étendu *F* de groupe Γ un symbole de Farey étendu normalisé *F norm* de même groupe Γ. Cette construction est inspirée d'un paragraphe de Siegel dans [10], p. 115 (§2) et met en oeuvre l'opération de dissection sur les surfaces de Riemann ([1]).

#### 2.1 Interprétation géométrique

Nous avons vu qu'à un symbole de Farey étendu *F* de groupe Γ est associé naturellement un domaine fondamental *U*(*F* ) pour l'action de Γ sur *H* . Donnons la description géométrique des opérations de Siegel. Soit *a* un élément de  $\nu$  tel que  $a \neq a^*$ , c'est un arc du bord de  $\mathcal{U}(\mathcal{F})$ . On choisit deux sommets *s* et *t* non elliptiques de  $\mathcal{U}(\mathcal{F})$  tels que la géodésique *a'* reliant *s* et *t* sépare *a* et *a*<sup>∗</sup> (*s* ou *t* peut être une extrémité de *a* ou de *a*<sup>∗</sup>). On découpe le domaine le long de *a*<sup>*'*</sup> en deux polygones  $P_1$  et  $P_2$  et on translate le polygone contenant *a* (disons  $P_1$ ) par  $\gamma_a^{-1}$  :  $P'_1 = \gamma_a^{-1}P_1$  : ainsi *a*<sup>∗</sup> (resp.  $\overline{a}$ <sup>∗</sup>) est un côté du polygone  $\mathcal{P}_2$  (resp.  $\mathcal{P}'_1$  $p_1'$ ) et l'on peut recoller les deux polygones  $P_1'$  $\frac{p}{1}'$  et *P*<sup>2</sup> le long de *a* ∗ . On obtient un nouveau domaine fondamental pour Γ.

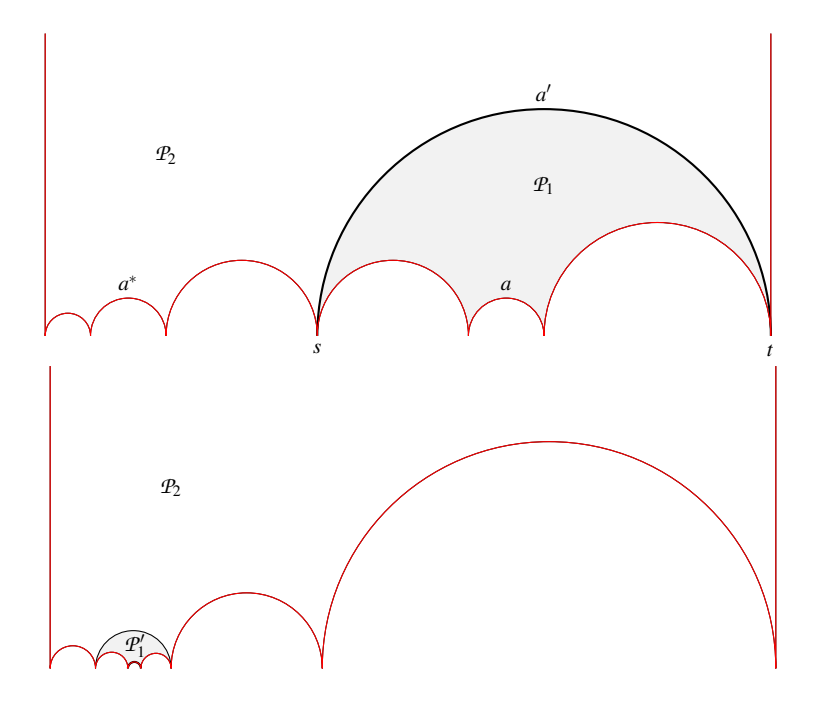

Lorsque  $a = a^*$ , on choisit une coupure *c* dont l'une des extrémité est le point elliptique associé à *a* et l'autre extrémité un point non elliptique *s* et la suite du procédé est le même. Le dessin suivant représente un cas de chemin elliptique d'ordre 3.

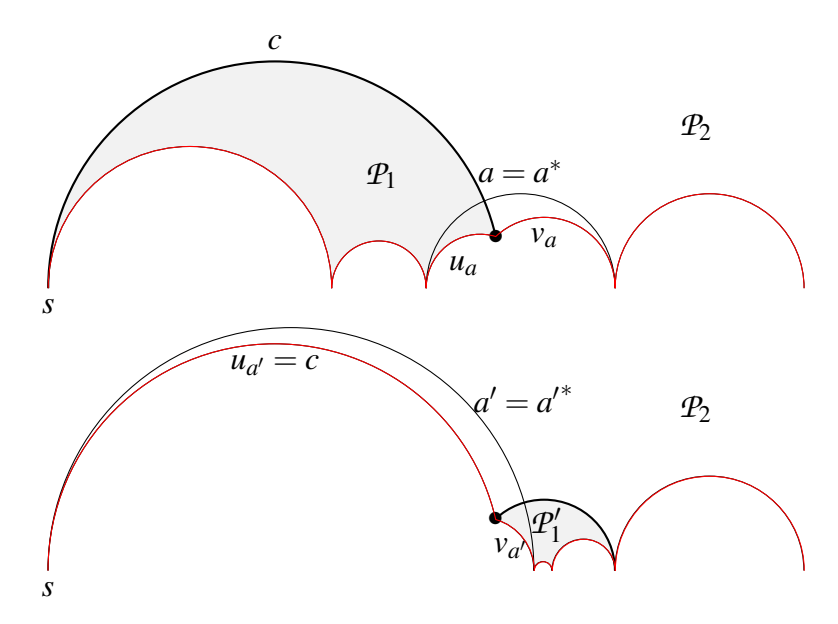

Les deux paragraphes qui suivent décrivent ces opérations en termes de symboles de Farey uniquement.

Dans la suite,  $(\mathcal{V},*,\mu_{ell})$  désigne un symbole de Farey étendu. On pose  $\mathcal{V} = (a_1,\dots,a_n)$  et on note (γ*a*)*a*∈*<sup>V</sup>* les données de recollement associées. Les lettres majuscules désigneront des facteurs de  $V$ , donc formés d'arcs consécutifs. En particulier,  $V$  est le facteur  $a_1 a_2 \cdots a_n$ . Les lettres minuscules réfèrent en général aux arcs de *V* .

#### 2.2 Opération de base (cas non elliptique)

Choisissons un élément *a* de  $\nu$  tel que  $a \neq a^*$  et un découpage de *V* de la forme suivante  $V = (X_1 a X_2 X_3 a^* X_4)$ . On construit un nouveau symbole de Farey étendu  $\mathcal{F}' = (\mathcal{V}'', *, \mu'_{ell})$  par une opération de base de découpage et recollement de la manière suivante : on introduit l'arc *a'* reliant l'extrémité droite du facteur *X*<sup>4</sup> (qui est aussi l'extrémité gauche du facteur *X*1) à l'extrémité droite du facteur *X*<sup>2</sup> (qui est aussi l'extrémité gauche du facteur *X*3) et on recolle les arcs opposés *a* ∗ et  $\gamma_a^{-1}(a):$ 

| $x_1$ | $x_4$ |       |       |                                          |                                          |                                                                               |                                                                               |                                                                               |                                                                               |                                                                               |                                                                               |                                                                               |                                                                               |                                                                               |                                                                               |                                                                               |                                                                               |                                                                                      |                                   |
|-------|-------|-------|-------|------------------------------------------|------------------------------------------|-------------------------------------------------------------------------------|-------------------------------------------------------------------------------|-------------------------------------------------------------------------------|-------------------------------------------------------------------------------|-------------------------------------------------------------------------------|-------------------------------------------------------------------------------|-------------------------------------------------------------------------------|-------------------------------------------------------------------------------|-------------------------------------------------------------------------------|-------------------------------------------------------------------------------|-------------------------------------------------------------------------------|-------------------------------------------------------------------------------|--------------------------------------------------------------------------------------|-----------------------------------|
| a     | $x_2$ | $x_3$ | $x_3$ | $\begin{bmatrix} a^* \\ a \end{bmatrix}$ | $\begin{bmatrix} a^* \\ a \end{bmatrix}$ | $\begin{bmatrix} x_1 \\ a_1 \\ x_2 \\ x_3 \\ x_4 \\ x_5 \\ x_6 \end{bmatrix}$ | $\begin{bmatrix} x_1 \\ a_1 \\ x_2 \\ x_3 \\ x_4 \\ x_5 \\ x_6 \end{bmatrix}$ | $\begin{bmatrix} x_1 \\ a_1 \\ a_2 \\ x_3 \\ x_4 \\ x_5 \\ x_6 \end{bmatrix}$ | $\begin{bmatrix} x_1 \\ a_1 \\ a_2 \\ x_3 \\ x_4 \\ x_5 \\ x_6 \end{bmatrix}$ | $\begin{bmatrix} x_1 \\ a_1 \\ a_2 \\ x_3 \\ x_4 \\ x_5 \\ x_6 \end{bmatrix}$ | $\begin{bmatrix} x_1 \\ a_1 \\ a_2 \\ x_3 \\ x_4 \\ x_5 \\ x_6 \end{bmatrix}$ | $\begin{bmatrix} x_1 \\ a_1 \\ a_2 \\ x_3 \\ x_4 \\ x_5 \\ x_6 \end{bmatrix}$ | $\begin{bmatrix} x_1 \\ a_1 \\ a_2 \\ x_3 \\ x_4 \\ x_5 \\ x_6 \end{bmatrix}$ | $\begin{bmatrix} x_1 \\ a_1 \\ a_2 \\ x_3 \\ x_4 \\ x_5 \\ x_6 \end{bmatrix}$ | $\begin{bmatrix} x_1 \\ a_1 \\ a_2 \\ x_3 \\ x_4 \\ x_5 \\ x_6 \end{bmatrix}$ | $\begin{bmatrix} x_1 \\ a_1 \\ a_2 \\ x_3 \\ x_4 \\ x_5 \\ x_6 \end{bmatrix}$ | $\begin{bmatrix} x_1 \\ a_1 \\ a_2 \\ x_3 \\ x_4 \\ x_5 \\ x_6 \end{bmatrix}$ | $\begin{bmatrix} x_1 \\ a_1 \\ a_2 \\ x_2 \\ x_3 \\ x_4 \\ x_5 \\ x_6 \end{bmatrix}$ | $\begin{bmatrix} x_1 \\ a_1 \\ a$ |

Cette opération est la traduction en termes de symbole de Farey étendu de la description géométrique sur les domaines fondamentaux du paragraphe 2.1. Décrivons le nouveau symbole de Farey étendu  $\mathcal{F}' = (\mathcal{V}'', *, \mu'_{ell})$ . On a

$$
V' = (a'X_3\gamma_a^{-1}(X_2)a'^*\gamma_a^{-1}(X_1)X_4)
$$

Si *v* est un élément de  $\mathcal{V}$ , notons  $v'$  l'élément correspondant dans  $\mathcal{V}'$ . Pour *v* différent de *a* et  $a^*$ , selon la position de *v*, on a  $v' = v$  ou  $v' = \gamma_a^{-1}v$ . L'involution  $*$  sur  $\mathcal{F}'$  respecte la transformation *v*  $\mapsto$  *v'*, autrement dit *v'*<sup>\*</sup> = *v*<sup>\*</sup>'. Les données de recollement se déduisent de celles de *F*. On a par construction  $\gamma_{a'} = \gamma_a$ . Pour *v* différent de *a* et *a*<sup>\*</sup>, selon les positions respectives de *v* et de *v*<sup>\*</sup>, on a  $\gamma_{v'} = \gamma_v$ ,  $\gamma_a^{-1} \gamma_v$ ,  $\gamma_v \gamma_a$  ou  $\gamma_a^{-1} \gamma_v \gamma_a$ . On en déduit que  $\gamma_{v'}$  appartient encore à SL<sub>2</sub>(ℤ) (et bien sûr à Γ) et donc que le nouveau symbole de Farey étendu vérifie la propriété (F4). Si *v* est différent de *a* et de *a* ∗ , la largeur de *v* 0 (déterminant de *A<sup>v</sup>* <sup>0</sup>) est égale à la largeur de *v*. Cela n'est pas vrai pour *a* 0 et  $a'^* = \gamma_a^{-1} a'^-$ . Le groupe associé au nouvel symbole de Farey étendu  $\mathcal{F}'$  est encore Γ.

Une transformation similaire est obtenue en échangeant les rôles de *a* et de *a* ∗ : on choisit alors d'appliquer  $\gamma_a$  au deuxième polygone obtenu par découpage selon  $a'' = \gamma_a^{-1}(a')$ :

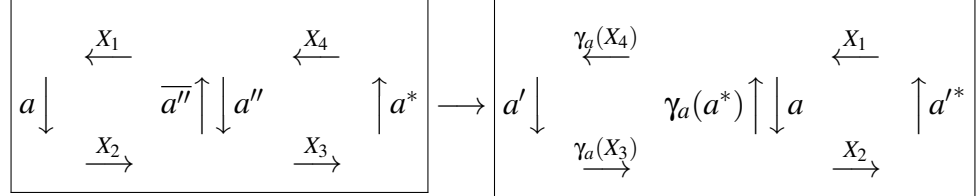

Nous représentons ces opérations de la manière suivante

$$
(\widetilde{\underline{aX_2}} \mid X_3 \underline{a}^* X_4 \mid \widetilde{X_1}) \mapsto (a'X_3 \gamma_a^{-1}(X_2) a'^* \gamma_a^{-1}(X_1) X_4)
$$

resp.

$$
\left(\underline{a}X_2\mid \widetilde{X_3}\underline{a}^*X_4\mid X_1\right)\mapsto \left(a'\gamma_a(X_3)X_2a'^*X_1\gamma_a(X_4)\right).
$$

Les pivots *a* et *a* <sup>∗</sup> que l'on remplace sont soulignés. Les coupures sont indiquées par un trait vertical. La partie  $\widetilde{\cdots}$  entre deux coupures indique les chemins transformés par  $\gamma_a^{-1}$  (resp.  $\gamma_a$ ). De manière équivalente, les opérations peuvent être représentées par manière équivalente, les opérations peuvent être représentées par

$$
(\widetilde{X_1aX_2} \mid X_3a^*X_4 \mid) \mapsto (X_4a'X_3\gamma_a^{-1}(X_2)a'^*\gamma_a^{-1}(X_1))
$$

resp.

$$
(X_1 \underline{a} X_2 \mid \widetilde{X_3 \underline{a}^* X_4} \mid) \mapsto (\gamma_a(X_4) a' \gamma_a(X_3) X_2 a'^* X_1).
$$

### 2.3 Opération de base (cas elliptique)

Supposons maintenant que  $a^* = a$ . Les opérations de base sont les suivantes

$$
(\widetilde{X_1a} \mid X_2 \mid) \to (a'X_1\gamma_a(X_2)) \quad \text{resp.} \quad (X_1a \mid \widetilde{X_2} \mid) \to (a'\gamma_a^{-1}(X_1)X_2) .
$$

Pour comprendre l'opération, il faut se souvenir que le polygone fondamental construit à partir de  $\mathcal F$  ne contient pas  $a = (r_a, s_a)$  comme bord, mais les arcs  $u_a = (r_a, t_a)$  et  $v_a = (t_a, s_a)$  où  $t_a$ appartient au demi-plan de Poincaré *H*. La coupure  $c = (s, t_a)$  est faite entre  $t_a$  et le sommet *s* extrémité commune de *X*<sup>1</sup> et *X*2. La dissection faite sur ce polygone est alors (dans le premier cas)

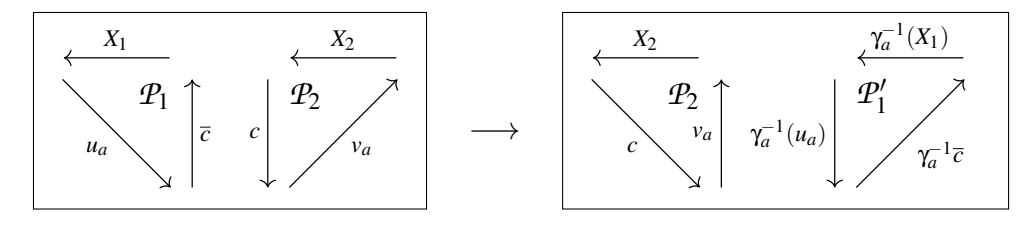

On a  $\gamma_a^{-1}(u_a) = \overline{v_a}$  et si  $a' = cc^*$  avec  $c^* = \gamma_a^{-1}\overline{c}$ , on a  $\gamma_{a'} = \gamma_a$ . Le second cas se traite de la même manière en appliquant γ*<sup>a</sup>* à *P*2.

### 2.4 Étape de Siegel

Notons *W* un facteur initial de *V* qui est normalisé (c'est-à-dire lui-même formé de facteurs de la forme *aba*∗*b* ∗ , *aa*<sup>∗</sup> ou *a* avec *a* = *a* ∗ ) et posons *V* = (*W X*). L'étape de Siegel que nous allons décrire permet de remplacer le symbole de Farey étendu initial *F* par un symbole de Farey étendu  $\mathcal{F}'$  avec  $V' = (W'X')$  et *W'* strictement plus long que *W* en (au plus) 4 opérations de base.

Dans la suite, on omettra les  $\prime$  dans la notation : par exemple,

$$
(\widetilde{X_1 a X_2} | X_3 \underline{a}^* X_4 | ) \mapsto (X_4 a' X_3 \gamma_a (X_2) a'^* \gamma_a (X_1)) = (X_4' a' X_3' X_2' a'^* X_1')
$$

sera simplement écrit

$$
(\widetilde{X_1 \underline{a} X_2} \mid X_3 \underline{a}^* X_4 \mid) \mapsto (X_4 a X_3 X_2 a^* X_1) .
$$

En pratique, nous supposerons que *W* contient l'arc  $(\infty, 0)$ . Le choix de la coupure qui sera modifiée par un élément de Γ est fait de manière à ne pas transformer l'arc {∞,0}, ce qui revient à ne pas appliquer un élément de Γ sur *W*. Expérimentalement, cela diminue de manière drastique la taille des coefficients des matrices et le temps de calcul.

1. Cas parabolique. On considère un arc *a* à distance 1 de *a* ∗ (appelé pivot). On peut supposer qu'il précède *a* <sup>∗</sup> quitte à changer de notation. La longueur de *W* augmente de 2 avec l'une des deux opérations suivantes.

$$
(WXaa^*Y) = (WX\underline{a} \mid \underline{a^*Y}) \rightarrow (aa^*WXY)
$$

ou

$$
(WXaa^*Y) = (W \mid \widetilde{X}\underline{a} \mid \underline{a^*}Y) \rightarrow (aa^*XYW) \stackrel{rotation}{\longrightarrow} (Waa^*XY) .
$$

- 2. Cas hyperbolique. On considère deux arcs *a* et *b* liés avec *a* précédant *b* dans *V* (appelés pivots de l'étape). Plusieurs suites d'opérations sont possibles. Quand il y a plusieurs choix possibles, les coupures sont choisies de manière à ce que le pivot non utilisé soit dans le même facteur que son image par l'involution. Dans tous les cas, la longueur de *W* augmente de 4. En pratique, nous n'avons utilisé que le premier cas.
	- (a) *b* suit *a*.

$$
(WXabYa^*Zb^*T) = (WXabY | a^*Zb*T |)
$$
  
\n
$$
\rightarrow (ba^*ZYb^*WXaT) = (\overline{ba*ZY} | b^*WXaT |)
$$
  
\n
$$
\rightarrow (a^*b^*WXZYabT) = (a^*D^*WXZYa | \overline{DT} |)
$$
  
\n
$$
\rightarrow (b^*WXZYaba^*T) = (b^*WXZYa | \overline{ba*T} |)
$$
  
\n
$$
\rightarrow (aba^*b^*WXZYT)
$$

(b) *b* suit *a* (autre méthode).

$$
(WXabYa^*Zb^*T) = (W | \widetilde{XabY} | a^*Zb^*T)
$$
  
\n
$$
\rightarrow (ba^*ZYb^*XaTW) = (\widetilde{ba^*ZY} | b^*XaTW |)
$$
  
\n
$$
\rightarrow (a^*b^*XZYabTW) = (\widetilde{a^*b^*} | XZYabTW |)
$$
  
\n
$$
\rightarrow (b^*XZYaba^*TW) = (b^*XZYab | \underline{a^*TW} |)
$$
  
\n
$$
\rightarrow (aba^*b^*XZYTW) \overset{rotation}{\longrightarrow} (Waba^*b^*XZYT)
$$

(c) Cas général.

$$
(WXaUbYa*Zb*T) = (WX\underline{a}Ub | \widetilde{Ya*Z} | b*T)
$$
  
\n
$$
\rightarrow (aYUba* b*TWXZ) = (aYU\underline{b} | \widetilde{a*}\underline{b*T} | WXZ)
$$
  
\n
$$
\rightarrow (ba* b*WXZaYUT) = (b\underline{a*}b*W | X\overline{ZaYUT} |)
$$
  
\n
$$
\rightarrow (a*XZb*WabYUT) = (a*XZ\underline{b*} | WabYUT |)
$$
  
\n
$$
\rightarrow (b*Waba*XZYUT) = (b*W\underline{a}b | \underline{a*}XZYUT |)
$$
  
\n
$$
\rightarrow (aba* b*WXZYUT)
$$

(d) Cas général avec moins d'étapes.

$$
(WXaUbYa*Zb*T) = (W | \widetilde{Xa} | UbYa*Zb*T)
$$
  
\n
$$
\rightarrow (WaUbYa*XZb*T) = (W | a\widetilde{UbYa*} | XZb*T)
$$
  
\n
$$
\rightarrow (TWbXZYa*b*aU) = (TWb | \widetilde{XZYa*} | b*aU)
$$
  
\n
$$
\rightarrow (UTWbab* a*XZY)^{rotation} (Wbab* a*XZYUW)
$$

3. Cas elliptique. Le pivot est ici un élément *a* de *Vell*.

$$
(|WX \underline{aY}) \rightarrow (WXYa) \stackrel{rotation}{\longrightarrow} (aWXY)
$$

Deuxième possibilité :

$$
(W \mid \widetilde{X} \underline{a} Y) \to (a W X Y)
$$

La longueur de *W* augmente de 1.

### 2.5 Algorithme complet

En alternant ces différentes opérations, on obtient l'algorithme suivant. L'algorithme modifie en place un symbole de Farey étendu (*V* ,∗,*µell*) par une suite d'opérations de Siegel. Comme dans le paragraphe précédent, on note *V* le facteur  $a_1a_2...a_n$  de  $\mathcal{V} = (a_1,...,a_n)$  et *W* est un préfixe de *V* normalisé, formé de facteurs de la forme  $aba^*b^*$ ,  $aa^*$  ou *a* avec  $a = a^*$ .

Algorithme Normalisation d'un symbole de Farey étendu

Entrée: Un symbole de Farey étendu  $(\mathcal{V}, *, \mu_{ell})$ . Sortie: Un symbole de Farey étendu normalisé 1:  $W \leftarrow \emptyset$  { le facteur vide } 2: **tant que**  $|W| < |V|$  faire 3: si il existe un facteur *W*<sup>0</sup> de *V* normalisé contenant strictement *W* alors 4:  $W \leftarrow W'$ ; {|*W*| augmente de  $|W'| - |W|$ .} 5: **sinon si** il existe *a* hors de *W* tel que  $d(a, a^*) = 0$  alors 6: appliquer l'opération de Siegel elliptique de pivot *a*; {|*W*| augmente de 1.}

- 7: **sinon si** il existe *a* hors de *W* tel que  $d(a, a^*) = 1$  **alors**
- 8: appliquer l'opération de Siegel parabolique de pivot *a* ; {|*W*| augmente de 2.}
- 9: sinon si il existe hors de *W* deux arcs entrelacés *a* et *b* alors
- 10: appliquer l'opération de Siegel hyperbolique de pivots *a* et *b* ; {|*W*| augmente de 4.}
- 11: renvoyer le symbole de Farey étendu obtenu.

*Démonstration.* Pour voir que l'algorithme termine, il suffit de remarquer que tant que *W* est différent de *V*, au moins l'une des quatre conditions a lieu. En effet, si aucune des trois premières conditions n'est vérifiée, on cherche le premier arc *f* suivant *W* tel que *f* <sup>∗</sup> précède *f* . Ni *f* , ni *f* ∗ ne sont dans *W*. On prend alors comme pivot  $a = f^*$  et *b* l'arc suivant *a*, les arcs *a* et *b* étant alors nécessairement entrelacés.  $\Box$ 

#### 2.6 Un exemple détaillé :  $\Gamma_0(22)$

L'entrée est un symbole de Farey arbitraire pour  $\Gamma_0(22)$ , ici un symbole de Farey unimodulaire obtenu avec l'algorithme de Kulkarni. La partie *W* déjà normalisée est indiquée entre parenthèses, les deux pivots choisis pour l'étape sont soulignés :

$$
\begin{array}{c}\n4 \\
5\n\end{array}\n\begin{array}{c}\n1 \\
\hline\n\end{array}\n\begin{array}{c}\n\hline\n\end{array}\n\begin{array}{c}\n1 \\
\hline\n\end{array}\n\end{array}\n\begin{array}{c}\n\hline\n\end{array}\n\begin{array}{c}\n\hline\n\end{array}\n\begin{array}{c}\n\hline\n\end{array}\n\begin{array}{c}\n\hline\n\end{array}\n\end{array}\n\begin{array}{c}\n\hline\n\end{array}\n\begin{array}{c}\n\hline\n\end{array}\n\begin{array}{c}\n\hline\n\end{array}\n\end{array}\n\begin{array}{c}\n\hline\n\end{array}\n\begin{array}{c}\n\hline\n\end{array}\n\begin{array}{c}\n\hline\n\end{array}\n\end{array}\n\begin{array}{c}\n\hline\n\end{array}\n\begin{array}{c}\n\hline\n\end{array}\n\begin{array}{c}\n\hline\n\end{array}\n\end{array}\n\begin{array}{c}\n\hline\n\end{array}\n\begin{array}{c}\n\hline\n\end{array}\n\end{array}\n\begin{array}{c}\n\hline\n\end{array}\n\begin{array}{c}\n\hline\n\end{array}\n\end{array}\n\begin{array}{c}\n\hline\n\end{array}\n\begin{array}{c}\n\hline\n\end{array}\n\end{array}\n\begin{array}{c}\n\hline\n\end{array}\n\begin{array}{c}\n\hline\n\end{array}\n\end{array}\n\begin{array}{c}\n\hline\n\end{array}\n\begin{array}{c}\n\hline\n\end{array}\n\end{array}\n\begin{array}{c}\n\hline\n\end{array}\n\begin{array}{c}\n\hline\n\end{array}\n\end{array}\n\begin{array}{c}\n\hline\n\end{array}\n\begin{array}{c}\n\hline\n\end{array}\n\end{array}\n\begin{array}{c}\n\hline\n\end{array}\n\begin{array}{c}\n\hline\n\end{array}\n\end{array}\n\begin{array}{c}\n\hline\n\end{array}\n\begin{array}{c}\n\hline\n\end{array}\n\end{array}\n\begin{array}{c}\n\hline\n\end{array}\n\begin{array}{c}\n\hline\n\end{array}\n\end{array}
$$

1 1 ∗ 2 2 ∗ 3 3 ∗ 4 4 ∗ 5 5 <sup>∗</sup> 6 6 ∗ 7 7 ∗ 1|} α1 ∞|} α ∗ 1 ) 0|} α2 1 4 |} α3 5 <sup>19</sup> |} α4 9 <sup>34</sup> |} α ∗ 2 40 <sup>151</sup> |} α ∗ 3 471 <sup>1778</sup> |} α ∗ 4 431 <sup>1627</sup> |} (α<sup>5</sup> 3 <sup>11</sup> |} α ∗ 5 409 <sup>1453</sup> |} α6 20 <sup>71</sup> |} α7 5 <sup>17</sup> |} α ∗ 6 8 <sup>23</sup> |} α ∗ 7 1 1 1 ∗ 2 2 ∗ 3 3 ∗ 4 4 ∗ 5 5 <sup>∗</sup> 6 6 ∗ 7 7 ∗ 1|} (α<sup>1</sup> ∞|} α ∗ 1 0|} α2 1 <sup>18</sup> |} α ∗ 2 11 <sup>197</sup> |} α3 1 <sup>15</sup> |} α4 6 <sup>23</sup> |} α ∗ 3 94 <sup>355</sup> |} α ∗ 4 431 <sup>1627</sup> |} α5 3 <sup>11</sup> |} α ∗ 5 409 <sup>1453</sup> |} α6 20 <sup>71</sup> |} α7 5 <sup>17</sup> |} α ∗ 6 8 <sup>23</sup> |} α ∗ 7 ) 1

Ce dernier symbole est normalisé.

#### 2.7 Conclusion

La normalisation d'un symbole de Farey se révèle très coûteuse : la taille des rationnels *p*/*q* intervenant dans le symbole normalisé augmente exponentiellement dans notre implantation pour  $\Gamma = \Gamma_0(N)$ . Plus précisément, la hauteur naïve log<sub>2</sub> max(|p|,|q|) des rationnels intervenant dans le symbole fourni par l'algorithme de Kulkarni est *O*(log*N*). Nous ne savons pas borner efficacement la hauteur des rationnels intervenant dans sa normalisation : elle est trivialement en  $O(2^N)$ ; expérimentalement, elle se révèle un peu inférieure à *N*/2 pour *N* ≤ 40000. Notre implantation de l'algorithme de Kulkarni calcule un symbole de Farey unimodulaire pour  $\Gamma_0(40000)$  en 6 secondes, et il faut environ une heure pour le normaliser.

Il serait intéressant d'estimer finement la taille du symbole de Farey normalisé obtenu, mais surtout de la minimiser, en changeant l'ordre des opérations ou en utilisant d'autres opérations de base. Nous n'y sommes pas parvenus. Nous n'avons pas non plus d'application algorithmique dans laquelle utiliser un symbole normalisé serait plus avantageux qu'utiliser un symbole de Farey unimodulaire. Nous sommes donc intéressés par toute suggestion.

### A Exemples

Donnons quelques exemples que l'on peut déduire des implémentations dans Pari/GP. Le groupe Γ est toujours le sous-groupe de congruence  $\Gamma_0(N)$ . Dans le cas où le symbole de Farey unimodulaire n'est pas normalisé, nous donnons aussi un symbole de Farey normalisé. La syntaxe GP est

```
mspolygon(N,0) \\ symbole de Farey unimodulaire
mspolygon(N,1) \\ symbole de Farey normalisé
```
Nous donnons le symbole de Farey, la représentation de l'involution du symbole de Farey unimodulaire et du symbole de Farey normalisé et dans les petits cas les polygones hyperboliques obtenus. Les noms α*<sup>i</sup>* permettent de donner l'involution (ils sont bien sûr différents pour le symbole de Farey unimodulaire et le symbole de Farey normalisé).

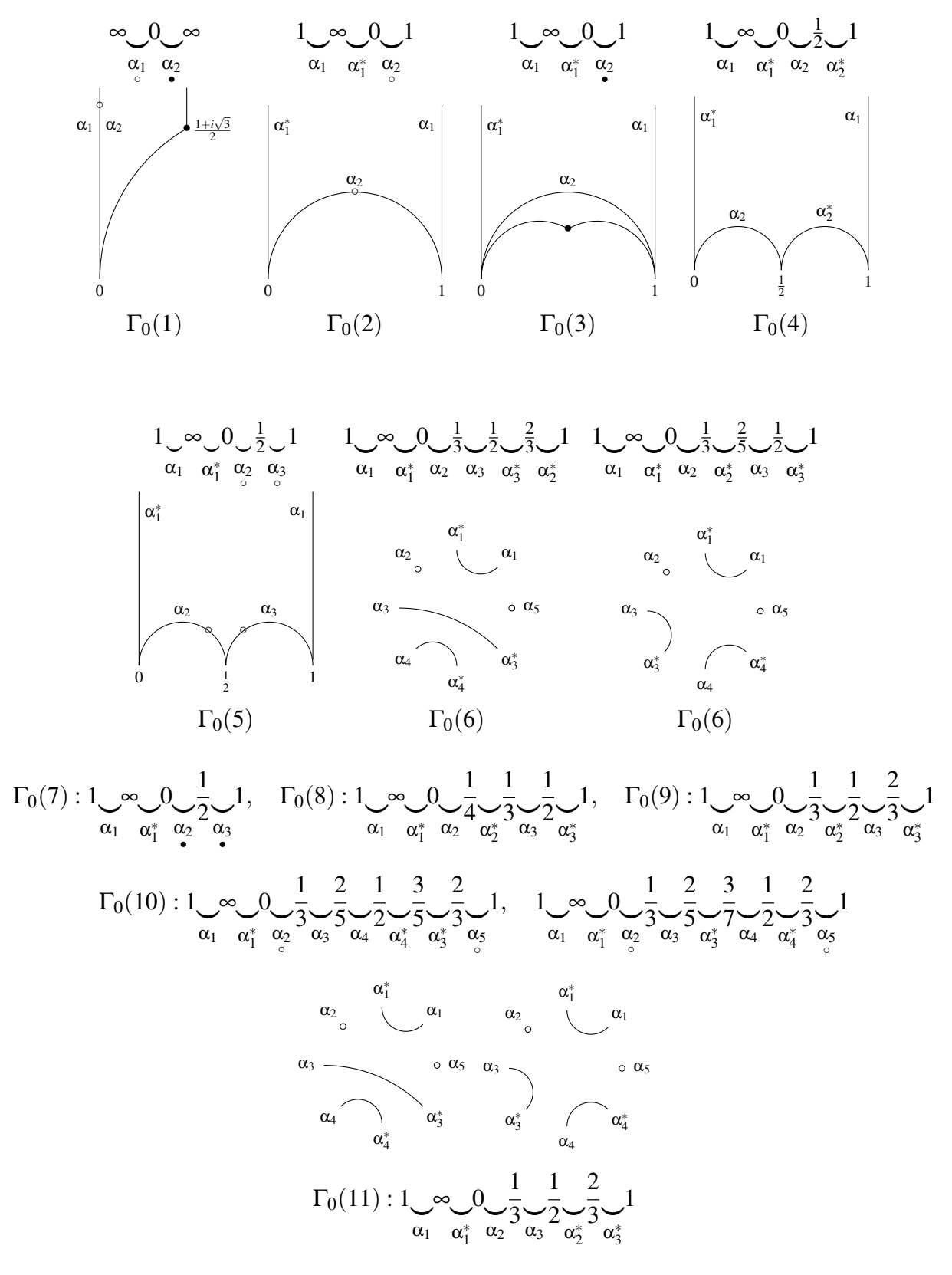

$$
\Gamma_0(12):1\underbrace{\infty\hspace{-0.2cm}\infty}_{\alpha_1}\underbrace{0\hspace{-0.2cm}-\frac{1}{6}\hspace{-0.2cm}-\frac{1}{5}\hspace{-0.2cm}-\frac{1}{4}\hspace{-0.2cm}-\frac{1}{3}\hspace{-0.2cm}-\frac{1}{2}\hspace{-0.2cm}-\frac{1}{3}\hspace{-0.2cm}-\frac{1}{3}\hspace{-0.2cm}-\frac{1}{3}\hspace{-0.2cm}-\frac{1}{3}\hspace{-0.2cm}-\frac{1}{3}\hspace{-0.2cm}-\frac{1}{3}\hspace{-0.2cm}-\frac{1}{3}\hspace{-0.2cm}-\frac{1}{3}\hspace{-0.2cm}-\frac{1}{3}\hspace{-0.2cm}-\frac{1}{3}\hspace{-0.2cm}-\frac{1}{3}\hspace{-0.2cm}-\frac{1}{3}\hspace{-0.2cm}-\frac{1}{3}\hspace{-0.2cm}-\frac{2}{3}\hspace{-0.2cm}-\frac{1}{3}\hspace{-0.2cm}-\frac{2}{3}\hspace{-0.2cm}-\frac{1}{3}\hspace{-0.2cm}-\frac{2}{3}\hspace{-0.2cm}-\frac{1}{3}\hspace{-0.2cm}-\frac{1}{3}\hspace{-
$$

On voit sur ce dernier symbole de Farey étendu que  $X_0(12)$  est de genre 0, n'a pas de points elliptiques et a 4 pointes (les pointes *p* autres que 0 sont en bijection avec les chemins αα<sup>∗</sup> allant de 0 à 0 en passant par *p*).

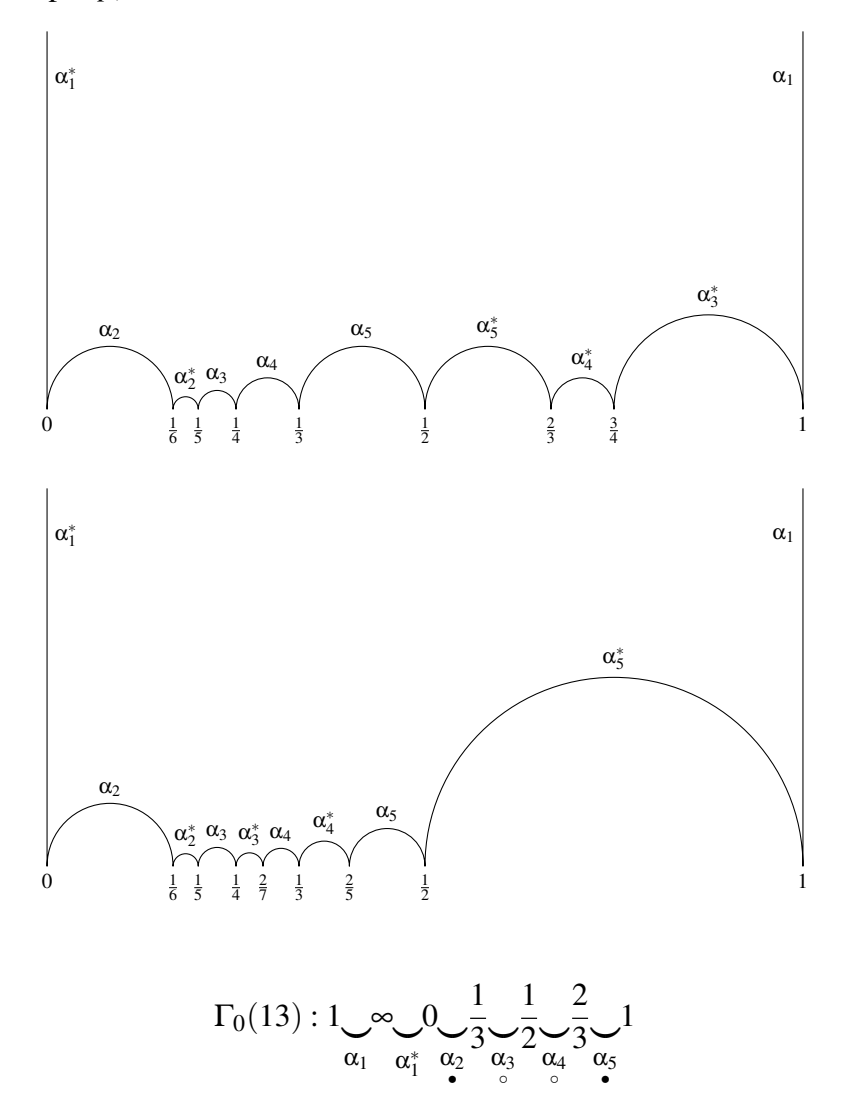

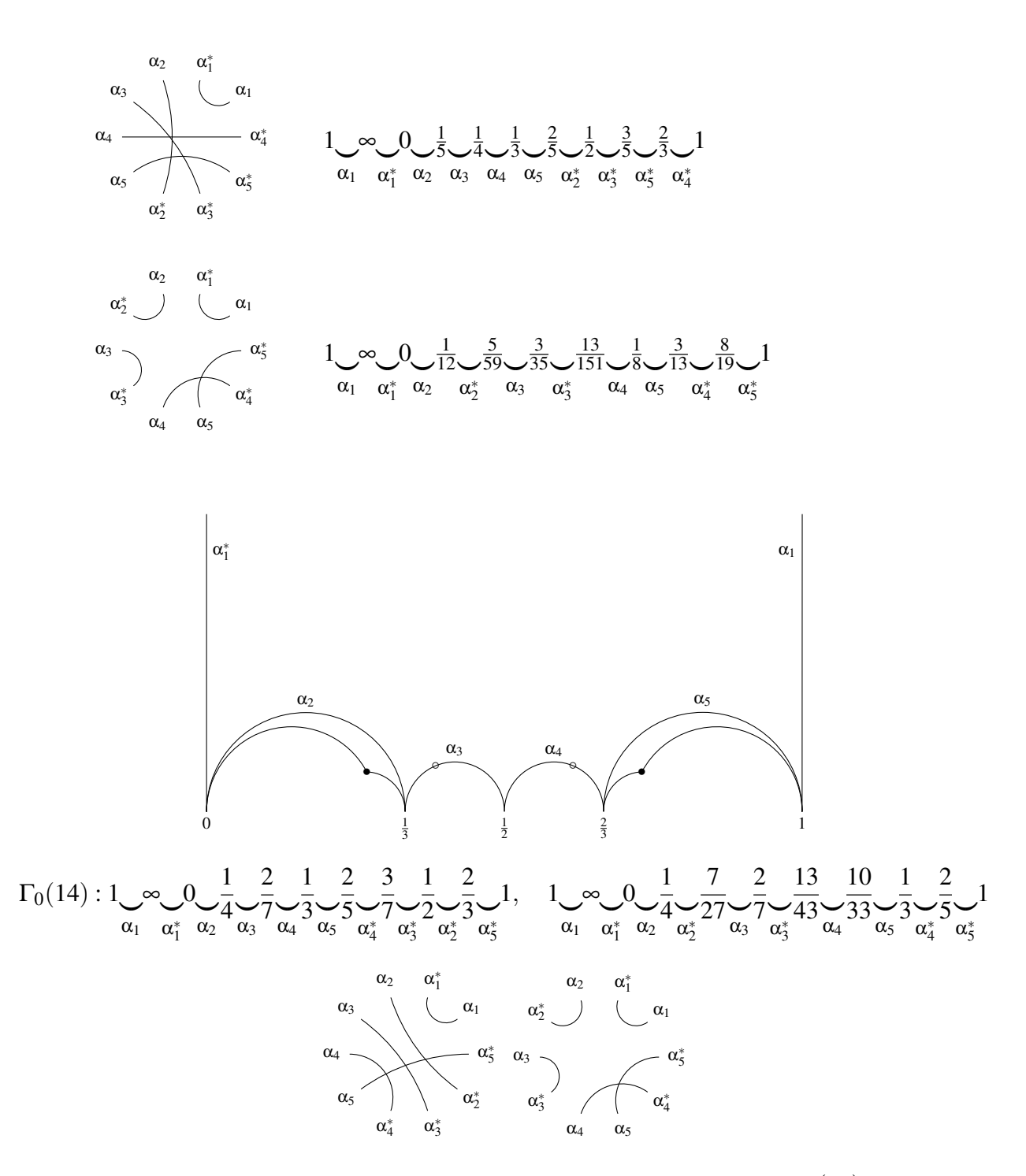

Les arcs  $\alpha_4$  and  $\alpha_5$  du deuxième symbole de Farey étendu se projettent dans  $X_0(14)$  en des lacets et donnent une base symplectique de  $H_1(X_0(14),\mathbb{Z})$  pour le produit d'intersection. Les arcs  $\alpha_4$  et  $\alpha_5$  sont de type hyperbolique, les arcs  $\alpha_1$ ,  $\alpha_2$  et  $\alpha_3$  sont de type parabolique.

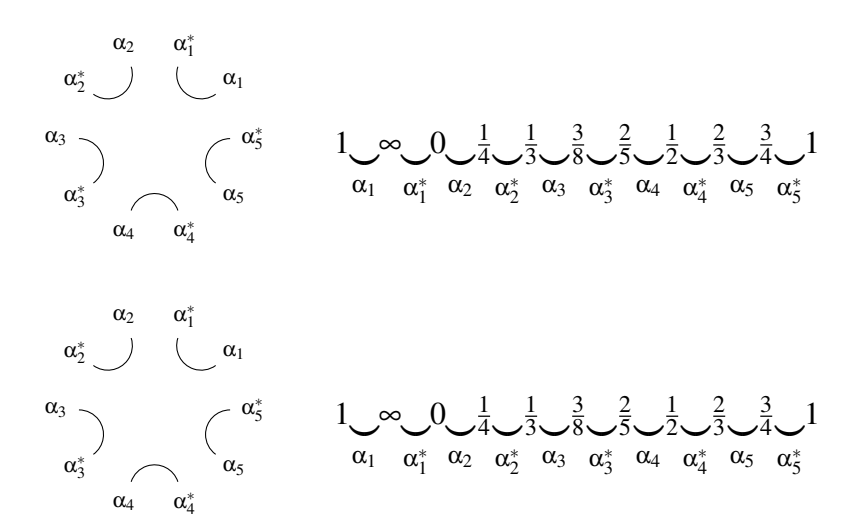

 $N = 17$ 

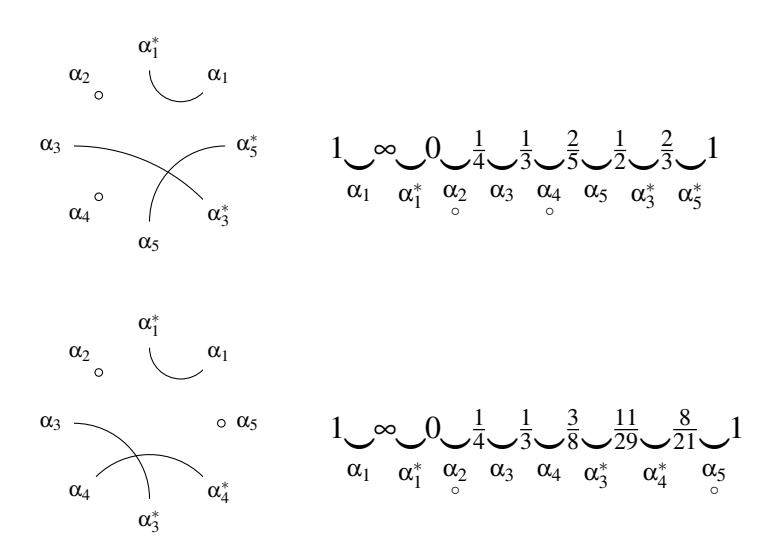

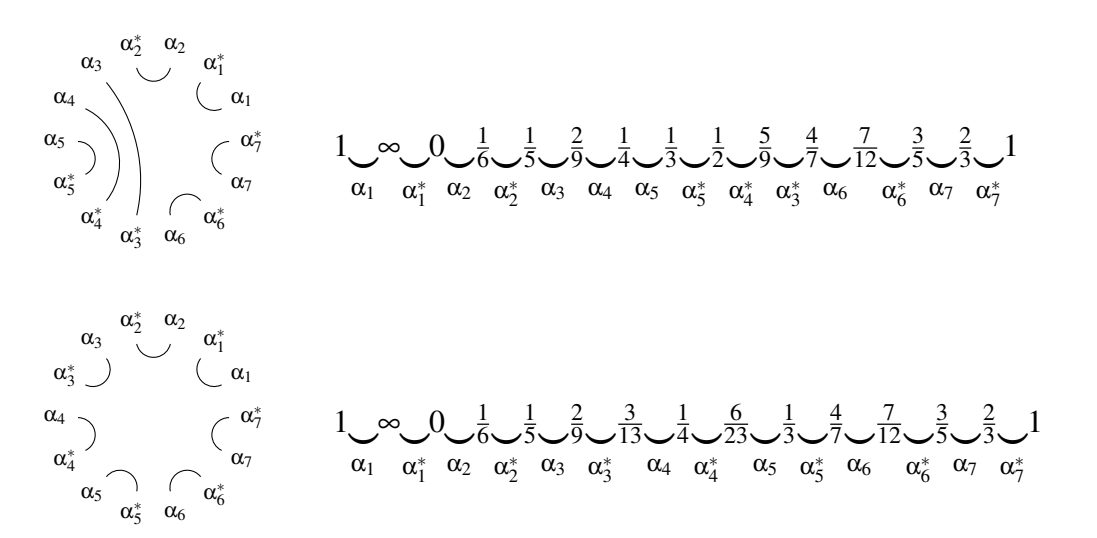

 $N = 19$ 

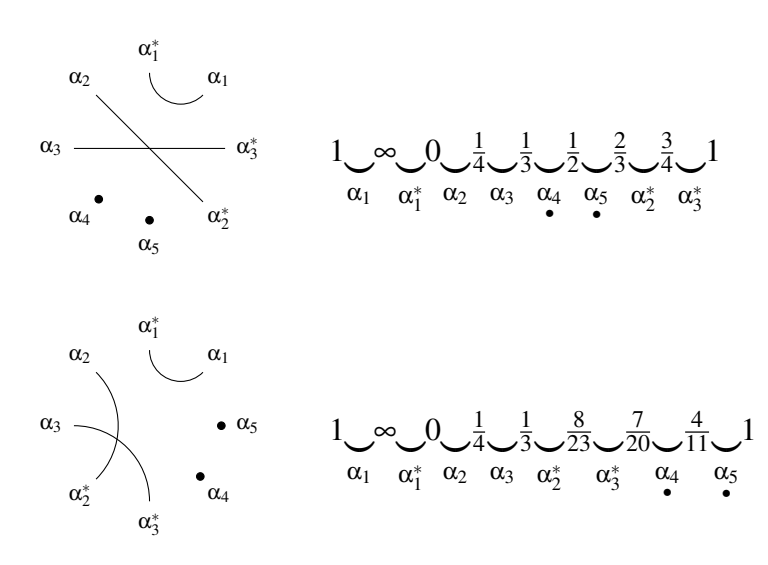

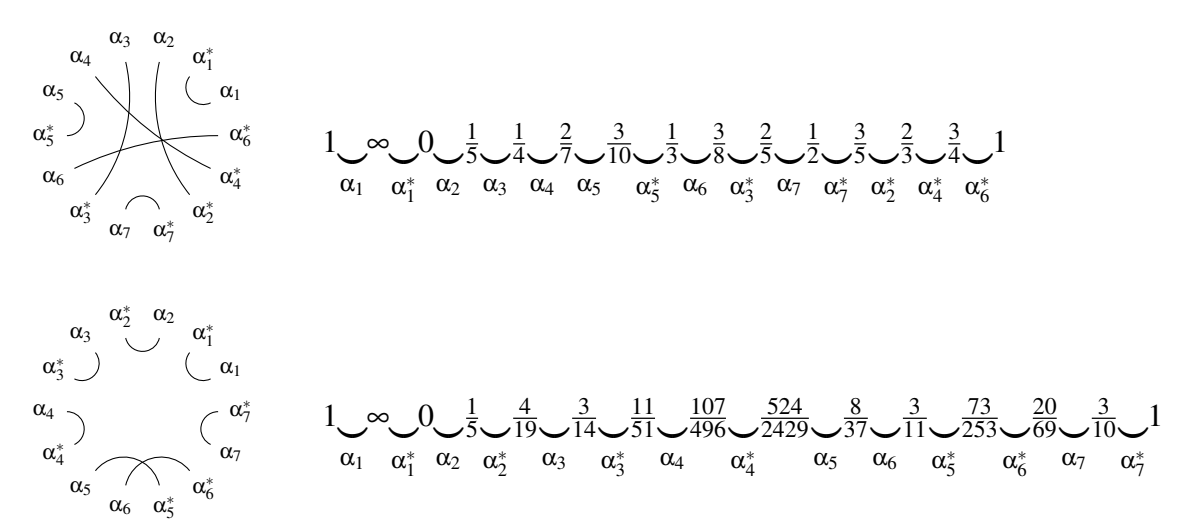

 $N = 21$ 

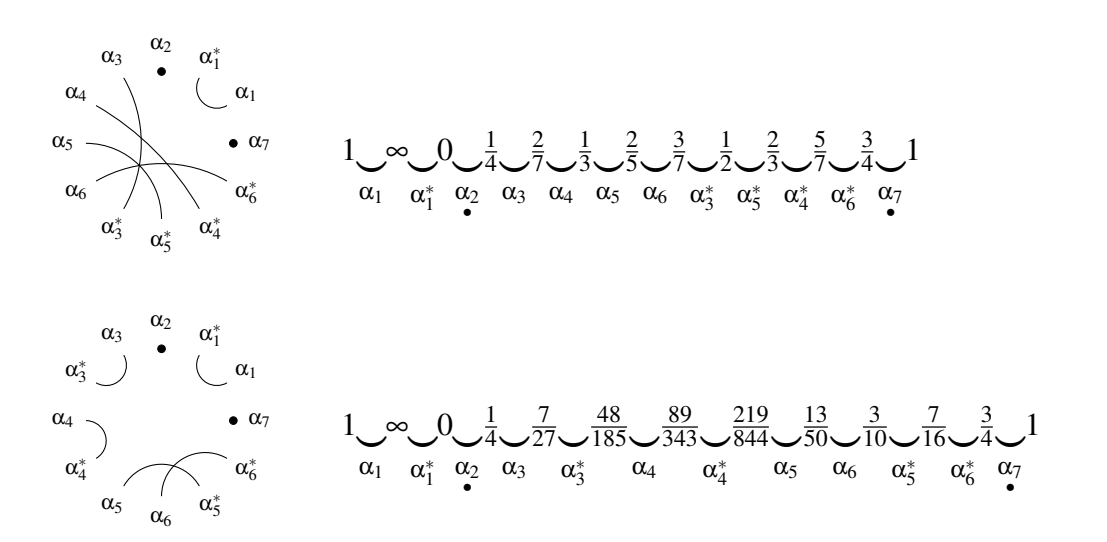

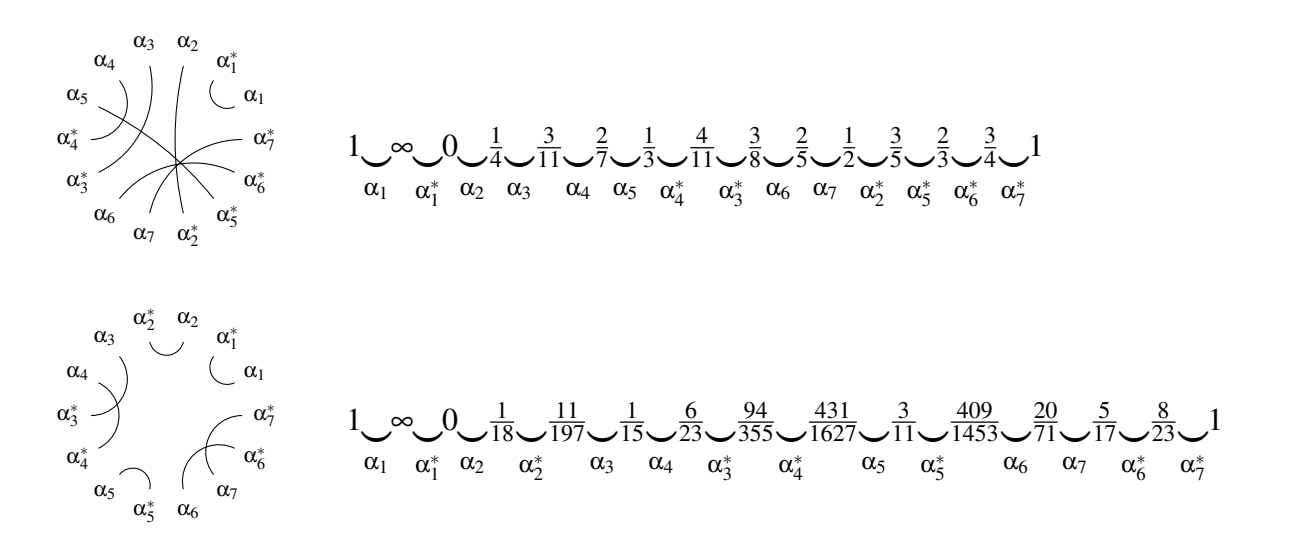

 $N = 23$ 

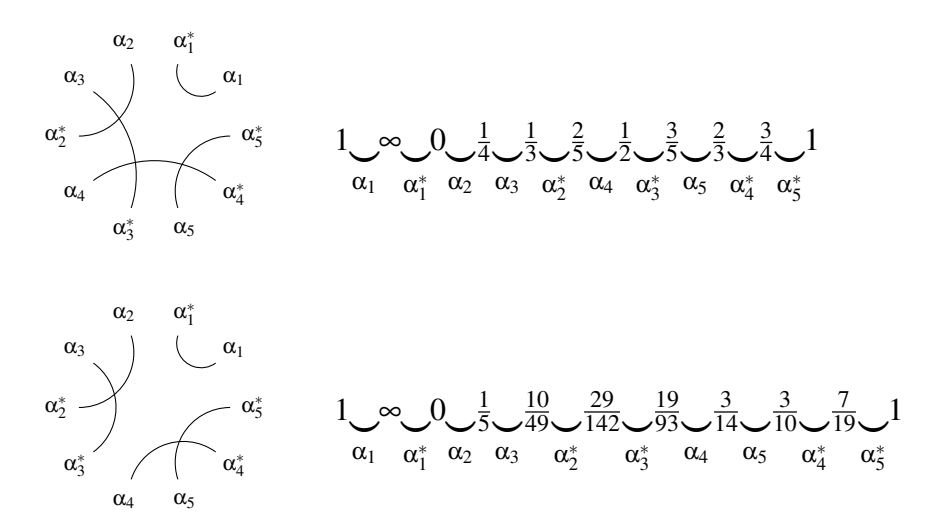

 $N = 22$ 

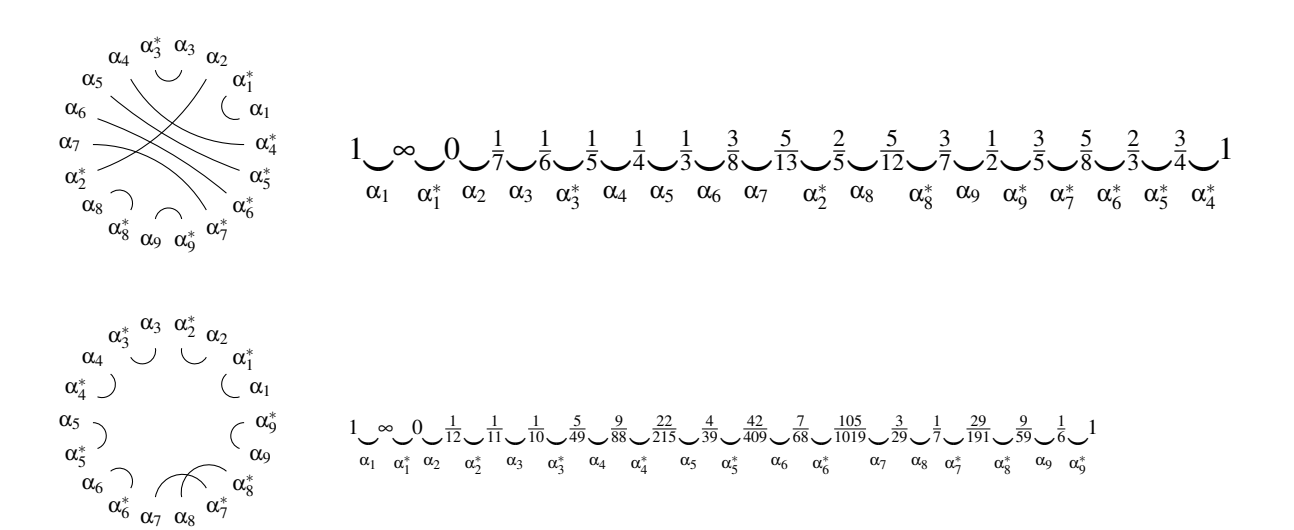

 $N = 25$ 

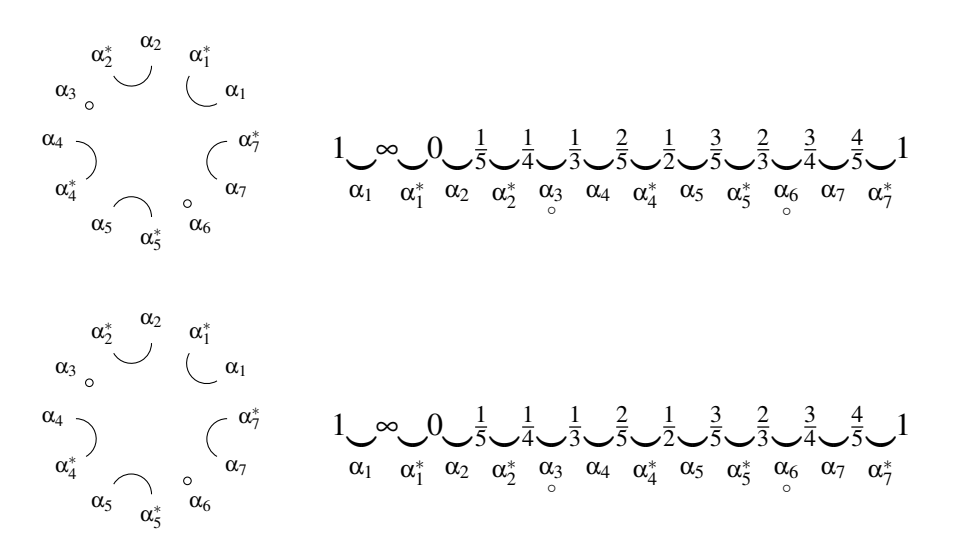

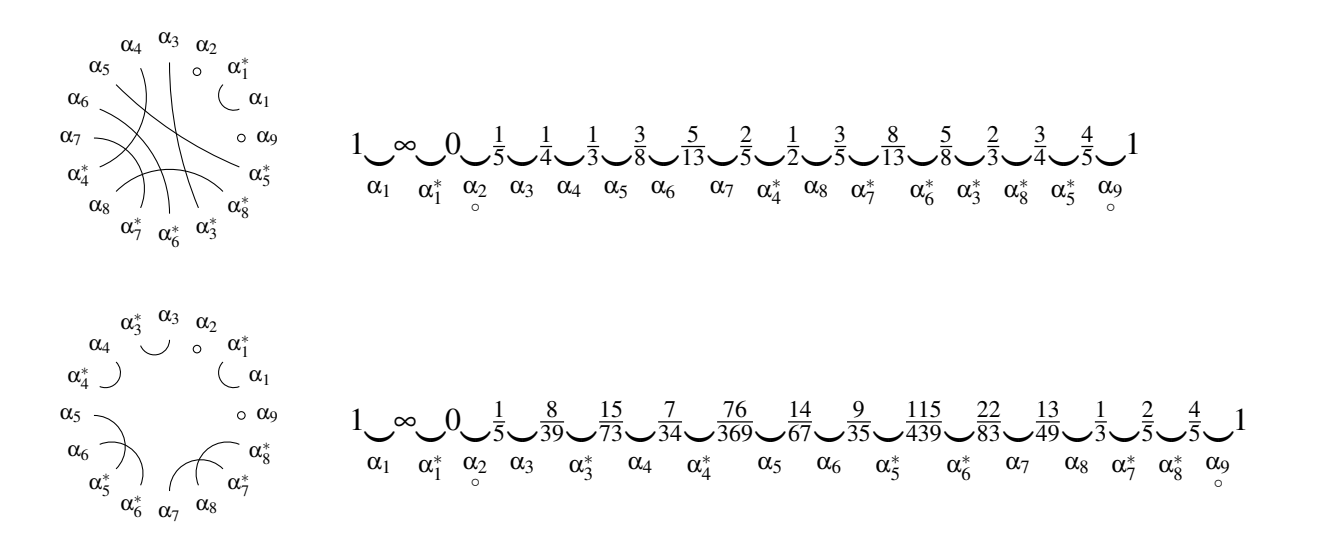

 $N = 27$ 

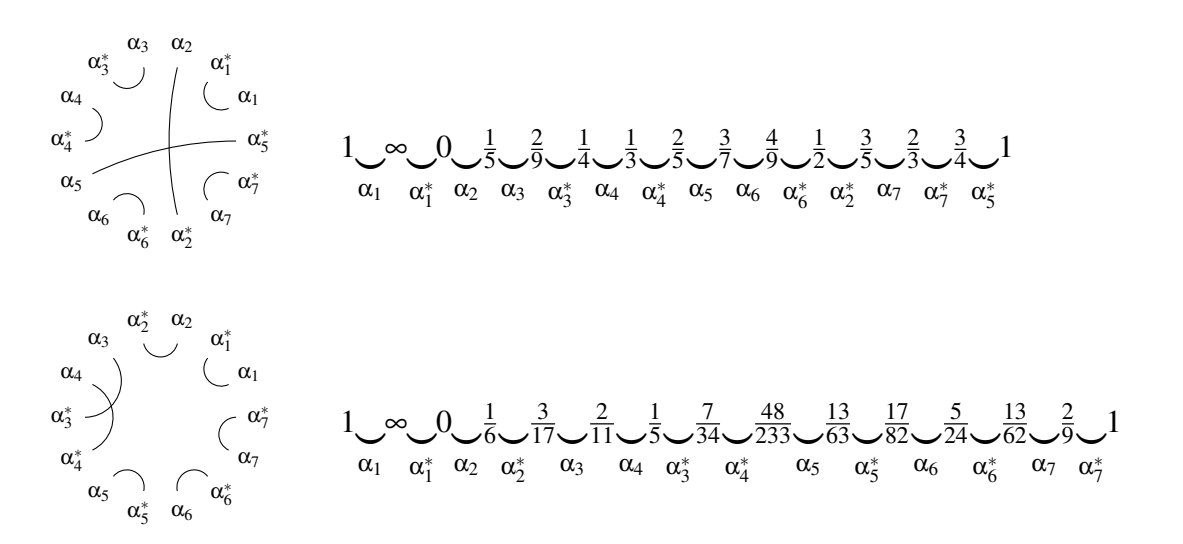

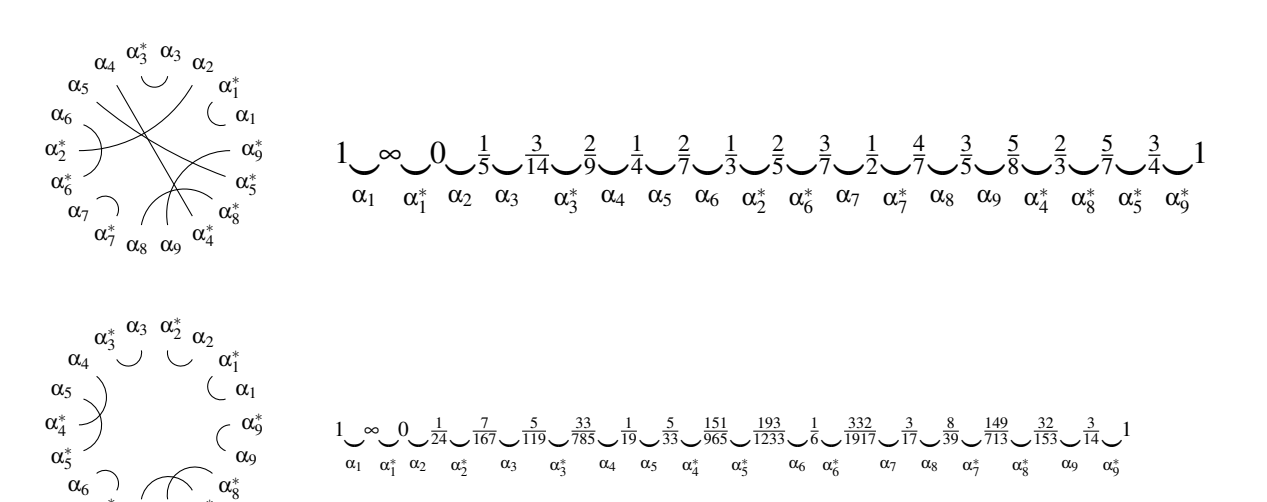

 $N = 29$ 

 $\alpha_6^*$   $\alpha_7$   $\alpha_8$   $\alpha_7^*$ 

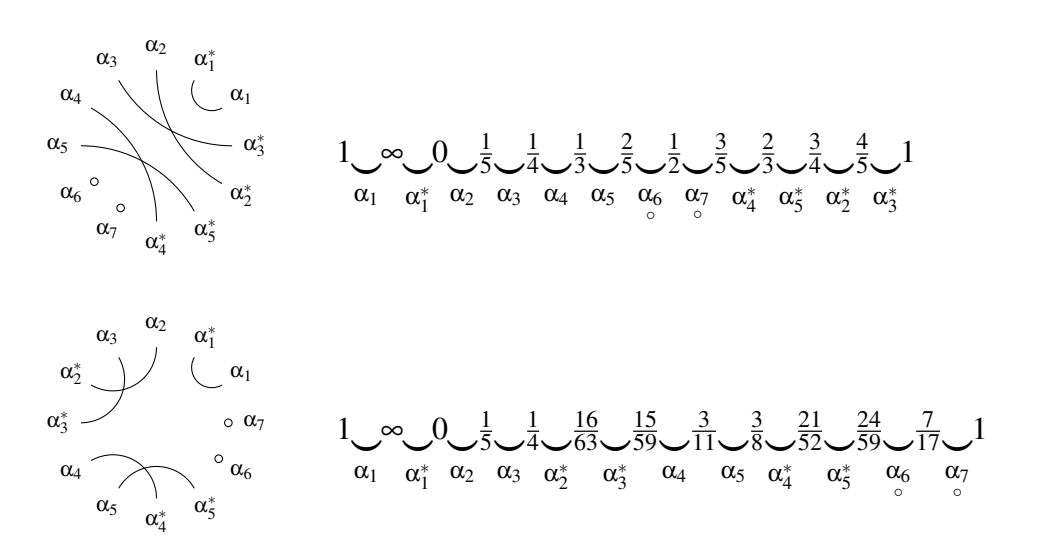

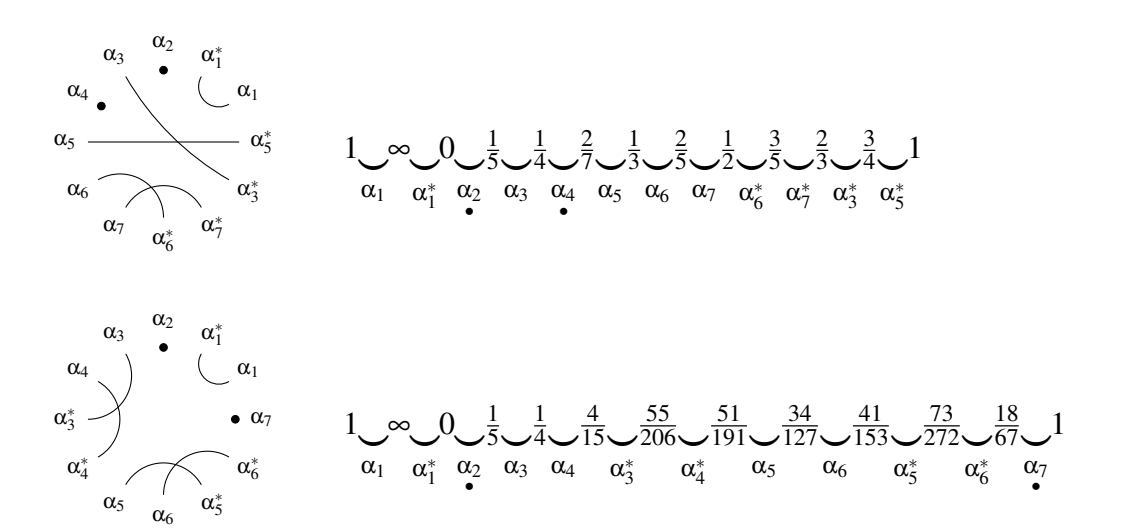

 $N = 35$ 

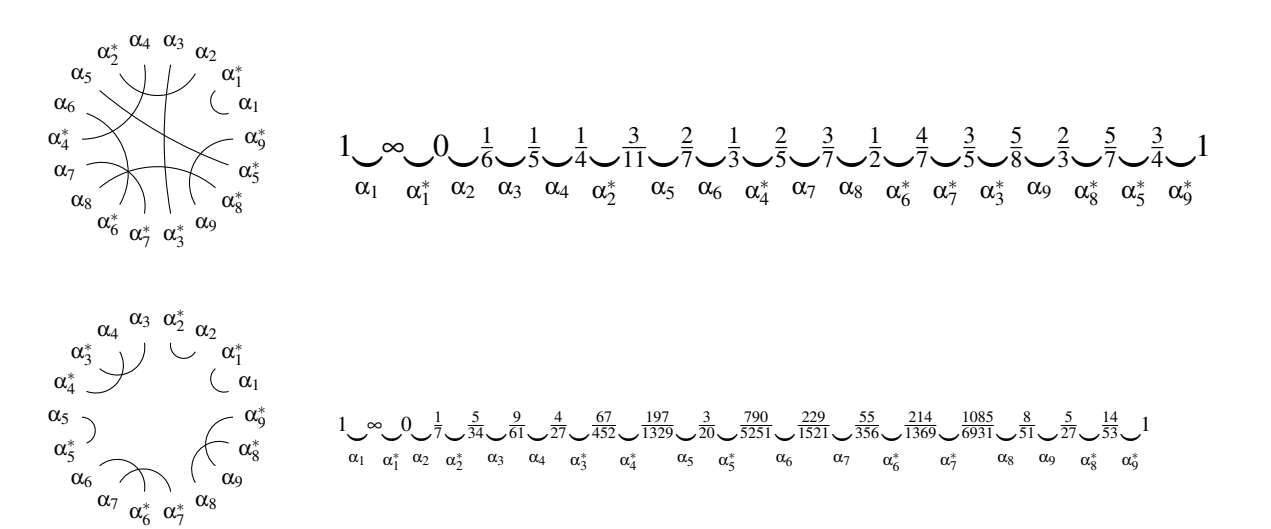

$$
\begin{array}{ccccccccc}\n\alpha_{4} & \alpha_{5} & \alpha_{6} & \alpha_{7} & \alpha_{8}^{*} & \alpha_{9}^{*} & \alpha_{10}^{*} & \alpha_{11}^{*} & \alpha_{12}^{*} & \alpha_{13}^{*} & \alpha_{14}^{*} & \alpha_{15}^{*} & \alpha_{16}^{*} & \alpha_{17}^{*} & \alpha_{18}^{*} & \alpha_{19}^{*} & \alpha_{10}^{*} & \alpha_{11}^{*} & \alpha_{12}^{*} & \alpha_{13}^{*} & \alpha_{14}^{*} & \alpha_{15}^{*} & \alpha_{16}^{*} & \alpha_{17}^{*} & \alpha_{18}^{*} & \alpha_{19}^{*} & \alpha_{10}^{*} & \alpha_{11}^{*} & \alpha_{10}^{*} & \alpha_{11}^{*} & \alpha_{12}^{*} & \alpha_{13}^{*} & \alpha_{14}^{*} & \alpha_{15}^{*} & \alpha_{16}^{*} & \alpha_{17}^{*} & \alpha_{18}^{*} & \alpha_{19}^{*} & \alpha_{10}^{*} & \alpha_{11}^{*} & \alpha_{11}^{*} & \alpha_{12}^{*} & \alpha_{13}^{*} & \alpha_{14}^{*} & \alpha_{15}^{*} & \alpha_{16}^{*} & \alpha_{17}^{*} & \alpha_{18}^{*} & \alpha_{19}^{*} & \alpha_{10}^{*} & \alpha_{11}^{*} & \alpha_{11}^{*} & \alpha_{12}^{*} & \alpha_{13}^{*} & \alpha_{14}^{*} & \alpha_{15}^{*} & \alpha_{16}^{*} & \alpha_{17}^{*} & \alpha_{18}^{*} & \alpha_{17}^{*} & \alpha_{18}^{*} & \alpha_{19}^{*} & \alpha_{10}^{*} & \alpha_{11}^{*} & \alpha_{12}^{*} & \alpha_{13}^{*} & \alpha_{14}^{*} & \alpha_{15}^{*} & \alpha_{16}^{*} & \alpha_{17}^{*} & \alpha_{18}^{*} & \alpha_{19}^{*} & \alpha_{10}^{*} & \alpha_{11}^{*} & \alpha_{12}^{*} & \alpha_{13}^{*} & \alpha_{14}^{*
$$

$$
N=37
$$

Nous ne montrons désormais que la représentation des involutions.

$$
N=59
$$

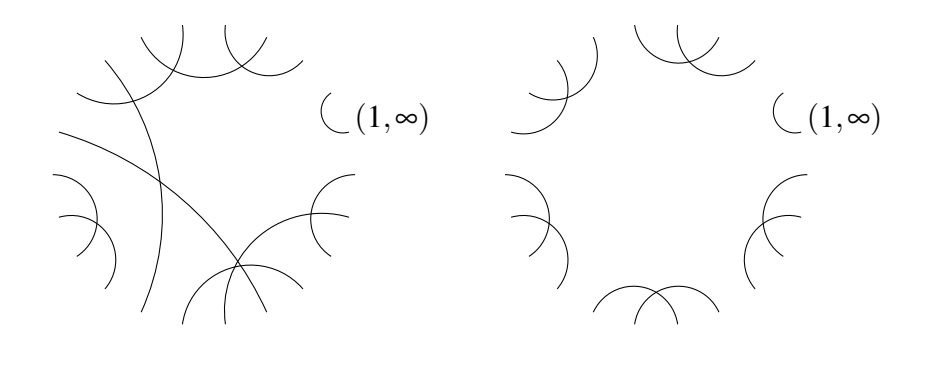

$$
N=60
$$

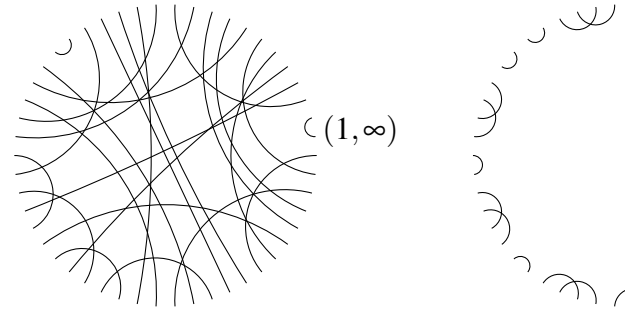

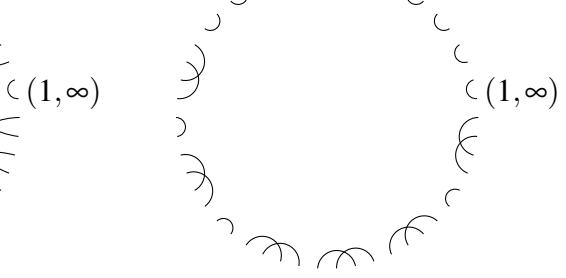

 $N = 61$ 

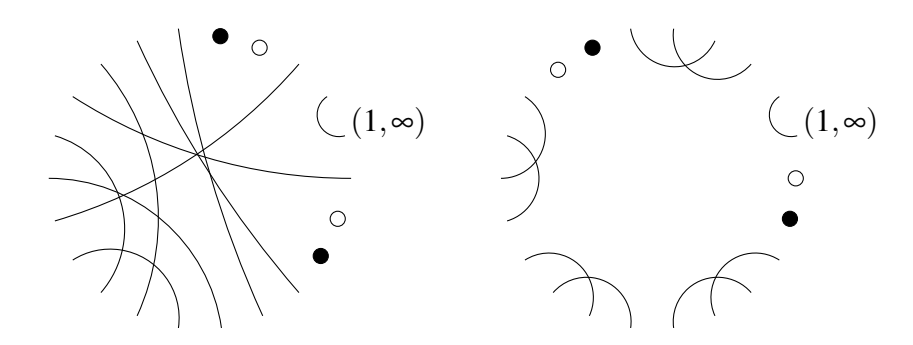

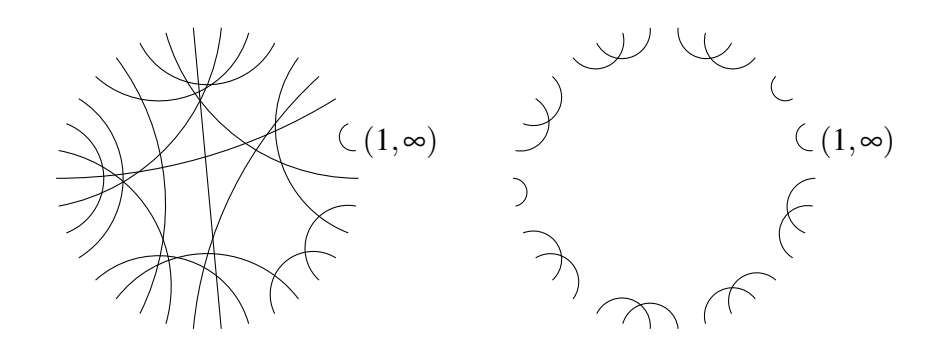

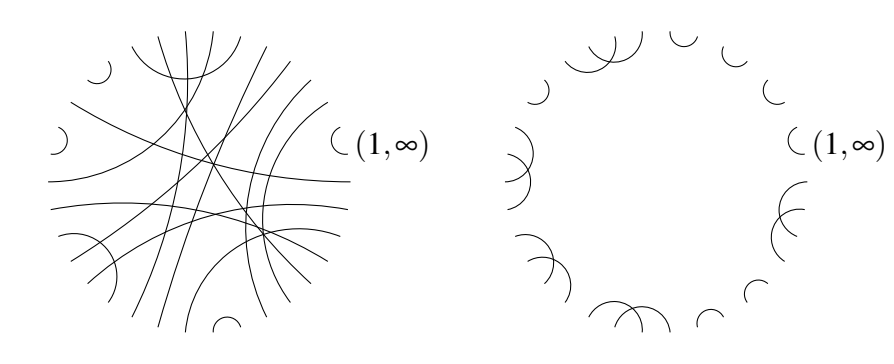

 $N = 64$ 

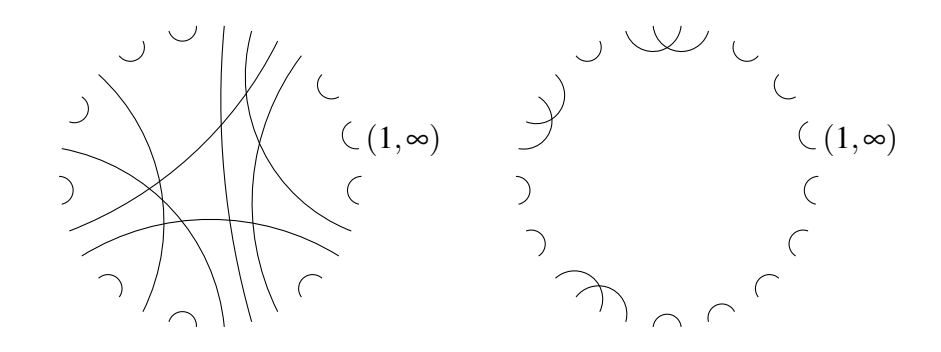

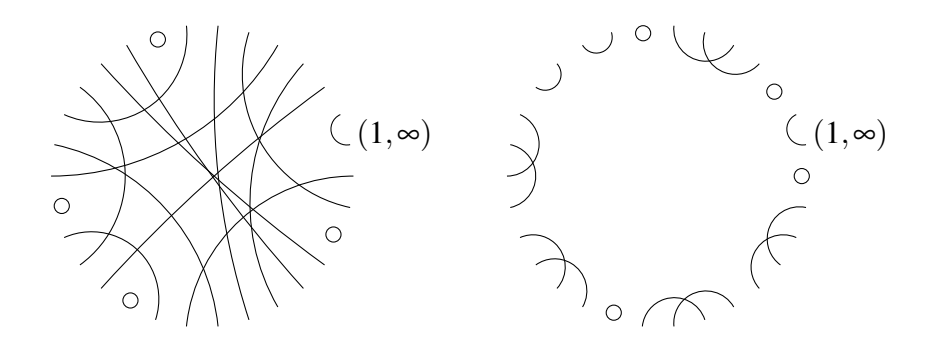

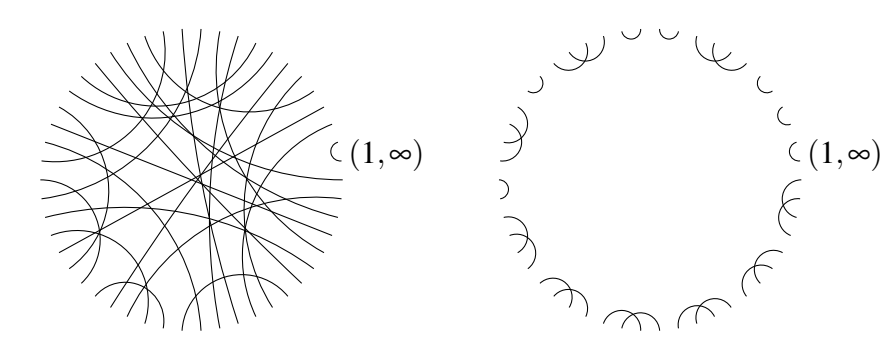

 $N = 67$ 

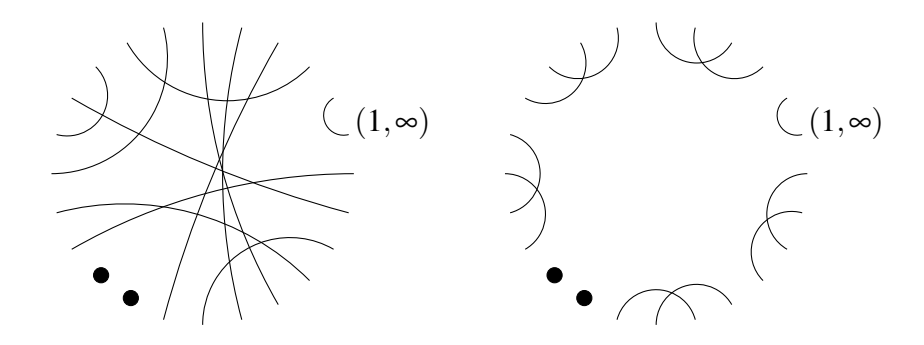

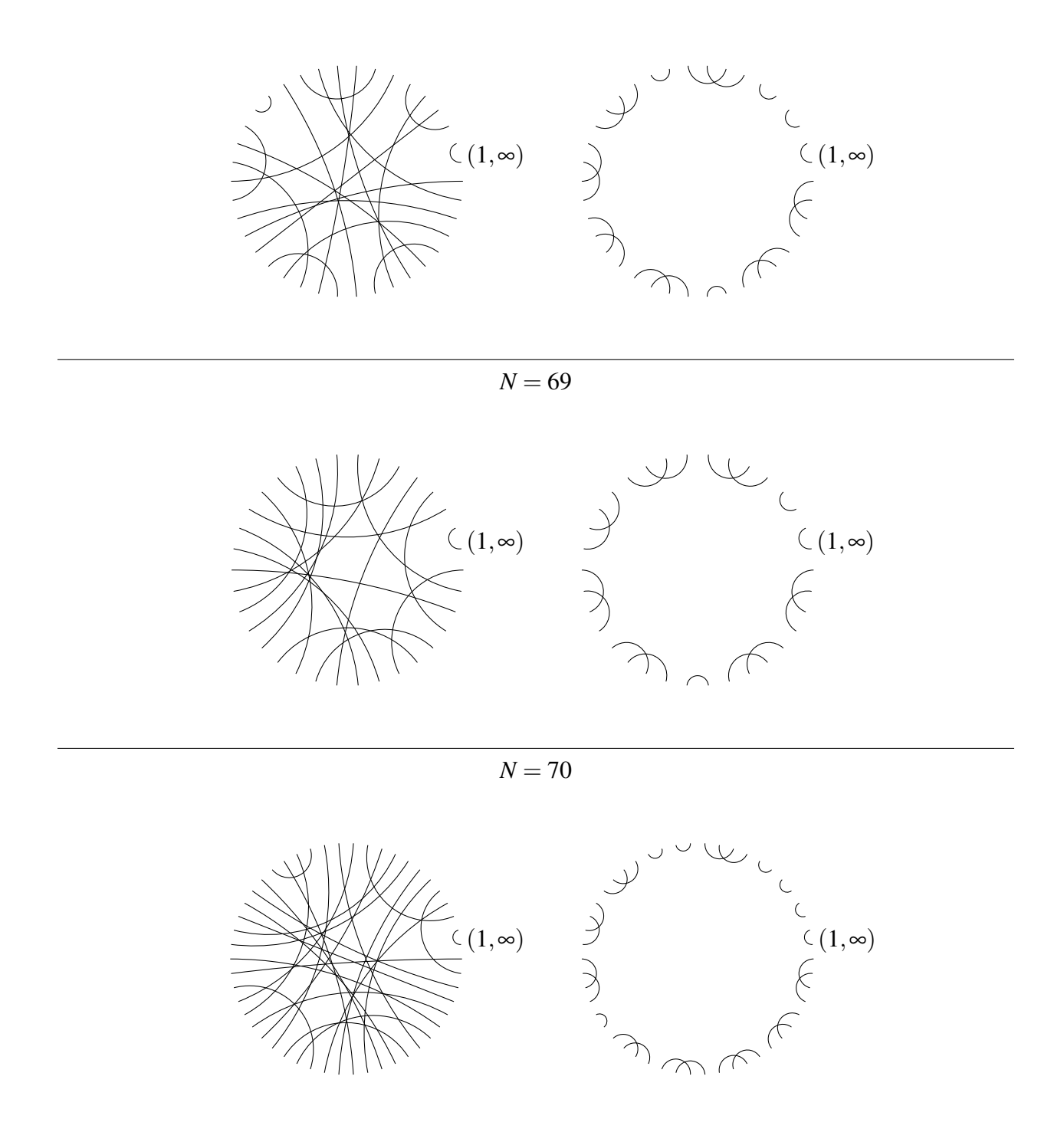

# Références

[1] Jean-Benoit Bost, Introduction to Compact Riemann Surfaces, Jacobians, and Abelian Varieties in From number theory to physics (Les Houches, 1989), Springer, pp 64-211.

- [2] Ann Dooms, Eric Jespers, Alexander Konovalov and Helena Verrill. Congruence Congruence subgroups of  $SL_2(\mathbb{Z})$ , Version 1.2.2; 2018 ([https://www.gap-system.org/](https://www.gap-system.org/Packages/congruence.html) [Packages/congruence.html](https://www.gap-system.org/Packages/congruence.html)).
- [3] John Cremona, Algorithms for modular elliptic curves (2nd ed.), Cambridge University Press, Cambridge, 1997.
- [4] Ravi S. Kulkarni, An Arithmetic-Geometric Method in the Study of the Subgroups of the Modular Group, American Journal of Mathematics, Vol. 113, No. 6. (Dec., 1991), pp. 1053- 1133.
- [5] Chris A. Kurth et Ling Long, Computations with finite index subgroups of  $PSL_2(\mathbb{Z})$  using Farey symbols. Advances in algebra and combinatorics, 225-242, World Sci. Publ., Hackensack, NJ, 2008.
- [6] Bernard Maskit, On Poincare's Theorem for Fundamental Polygons, Advances in Math., 7 (1971). 219-230.
- [7] The PARI Group, PARI/GP version 2.11.1, Univ. Bordeaux, 2018, [http://pari.math.](http://pari.math.u-bordeaux.fr) [u-bordeaux.fr](http://pari.math.u-bordeaux.fr).
- [8] Henri Poincaré, Théorie des groupes fuchsiens, Acta Math. Volume 1 (1882), 1-62.
- [9] Robert Pollack, Glenn Stevens, Overconvergent modular symbols and p-adic L-functions, Annales scientifiques de l'ENS 44, fascicule 1 (2011), 1-42.
- [10] Carl L. Siegel, Topics in Complex Function Theory, vol I, Elliptic Functions and Uniformization Theory, Interscience Tracts in Pure and Applied Mathematics, No. 25, Vol. I, 1969.
- [11] Helena Verrill, Fundamental domain drawer, 2000, archived at [https://wstein.org/](https://wstein.org/Tables/fundomain/) [Tables/fundomain/](https://wstein.org/Tables/fundomain/).